w. e. f Academic Year 2009-10

'E' Scheme

|                  | MAHARASHTRA STATE BOARD OF TECHNICAL EDUCATION, MUMBAI<br>TEACHING AND EXAMINATION SCHEME FOR POST S.S.C. DIPLOMA COURSES                                       |            |             |        |              |          |            |                    |           |          |               |               |        |          |      |         |  |  |
|------------------|----------------------------------------------------------------------------------------------------|------------|-------------|--------|--------------|----------|------------|--------------------|-----------|----------|---------------|---------------|--------|----------|------|---------|--|--|
|                  | TEACHING AND EXAMINATION SCHEME FOR FOST 5.5.C. DIFLOMA COURSES                                                                                                 |            |             |        |              |          |            |                    |           |          |               |               |        |          |      |         |  |  |
|                  | COURSE NAME : DIPLOMA IN COMPUTER ENGINEERING / COMPUTER TECHNOLOGY.                                                                                            |            |             |        |              |          |            |                    |           |          |               |               |        |          |      |         |  |  |
|                  | COURSE CODE : CO/CM                                                                                                    |            |             |        |              |          |            |                    |           |          |               |               |        |          |      |         |  |  |
| DUR              | ATION OF COURSE : 6 SEM                                                                                                    | ESTERS     |             |        |              |          |            |                    |           |          | WITH          | EFFEC         | Г FRON | 1 2009-1 | 0    |         |  |  |
| YEAI             | R / SEMESTER : SIXTH                                                                                                    |            |             |        |              |          |            |                    |           | đ        | <b>DURA</b> ' | <b>FION</b> : | 16 WEE | KS       |      |         |  |  |
| PATT             | TERN : FULL TIME - SEMES                                                                                                    | STER       |             |        |              |          |            |                    |           |          | SCHEN         | ME : E        |        |          |      |         |  |  |
| SR.              | SUBJECT TITLE                                                                                                    | Abbrev     | SUB         |        | ACHI<br>CHEN |          |            | EXAMINATION SCHEME |           |          |               |               |        |          |      |         |  |  |
| NO.              | SUBJECT IIILE                                                                                                    | iation     | CODE        | тн     | TU           | PR       | PAPER      | TH                 | (01)      | PR       | (04)          | OR            | (08)   | TW       | (09) | SW      |  |  |
|                  |                                                                                                    |            |             | п      | 10           | rĸ       | HRS        | MAX                | MIN       | MAX      | MIN           | MAX           | MIN    | MAX      | MIN  | (16006) |  |  |
| 1                | Management                                                                                                    | MAN        | 12219       | 03     |              |          | 03         | 100                | 40        |          |               |               |        |          |      |         |  |  |
| 2                | Software Testing                                                                                                    | STG        | 12258       | 04     |              | 02       | 03         | 100                | 40        | -        |               | 25@           | 10     |          |      |         |  |  |
| 3                | Advanced Java Programming                                                                                                    | AJP        | 12259       | 03     |              | 04       | 03         | 100                | 40        | 50#      | 20            |               |        | 25@      | 10   |         |  |  |
| 4                | Entrepreneurship Development                                                                                                    | EDP        | 12264       | 01     | 01           |          | -          |                    | -         |          |               |               |        | 25@      | 10   |         |  |  |
| 5                | Industrial Projects                                                                                                    | IPR        | 12265       |        |              | 06       |            |                    | <i>A</i>  |          |               | 50#           | 20     | 50@      | 20   |         |  |  |
| 6                | Professional Practices-VI                                                                                                    | PPS        | 12266       |        |              | 05       |            |                    |           |          |               |               |        | 50@      | 20   |         |  |  |
| 7                | Elective – II (Any One) for CM                                                                                                    | Only (Com  | puter Tech  | nolog  | y)           | <u>^</u> | -          |                    | r         | 1        |               |               |        |          |      | 50      |  |  |
|                  | Object Oriented Modelling and Design                                                                                                    | OMD        | 12260       | 02     |              | 04       | 03         | 100                | 40        |          |               | 25#           | 10     | 25@      | 10   | 50      |  |  |
|                  | Advanced Web Technology                                                                                                    | AWT        | 12261       | 02     | /            | 04       | 03         | 100                | 40        |          |               | 25#           | 10     | 25@      | 10   |         |  |  |
| 7                | Elective – II (Any One) for CO                                                                                                    |            | · Engineeri |        | XK           |          |            |                    |           |          |               |               |        |          |      |         |  |  |
|                  | Advanced Web Technology                                                                                                    | AWT        | 12261       | 02     |              | 04       | 03         | 100                | 40        |          |               | 25#           | 10     | 25@      | 10   |         |  |  |
|                  | Embedded System                                                                                                    | EDS        | 12262       | 02     |              | 04       | 03         | 100                | 40        |          |               | 25#           | 10     | 25@      | 10   |         |  |  |
|                  | Systems Programming                                                                                                    | SPG        | 12263       | 02     | <u> </u>     | 04       | 03         | 100                | 40        |          |               | 25#           | 10     | 25@      | 10   |         |  |  |
|                  |                                                                                                    |            | TOTAL       | 16     |              | 17       |            | 500                |           | 50       |               | 25            |        | 150      |      | 50      |  |  |
|                  | nt Contact Hours Per Week: 33                                                                                                    |            | P           | A      |              | <i>z</i> |            |                    |           |          |               |               |        |          |      |         |  |  |
| THE              | ORY AND PRACTICAL PER                                                                                                    | IODS OF    | 60 MINU     | TES I  | EACH         | I.       |            |                    |           |          |               |               |        |          |      |         |  |  |
| Total            | Marks : 775                                                                                                    |            |             |        |              |          |            |                    |           |          |               |               |        |          |      |         |  |  |
| @ Int            | ernal Assessment, # External As                                                                                                    | ssessment, |             | No     | Theor        | ry Exa   | mination.  |                    |           |          |               |               |        |          |      |         |  |  |
|                  |                                                                                                    |            |             |        |              |          |            |                    |           |          |               |               |        |          |      |         |  |  |
| Abbre            | Abbreviations: TH-Theory, TU-Tutorial, PR-Practical, OR-Oral, TW-Termwork, SW-Sessional Work.                                                                   |            |             |        |              |          |            |                    |           |          |               |               |        |          |      |         |  |  |
| $\triangleright$ | > Conduct two class tests each of 25 marks for each theory subject. Sum of the total test marks of all subjects is to be converted out of 50 marks as sessional |            |             |        |              |          |            |                    |           |          |               |               |        |          |      |         |  |  |
|                  | work (SW).                                                                                                    |            |             |        |              |          |            |                    |           |          |               |               |        |          |      |         |  |  |
| $\succ$          | Progressive evaluation is to b                                                                                                    | e done by  | subject tea | cher a | s per t      | he pre   | vailing cu | rriculum           | implem    | entation | and asses     | sment n       | orms.  |          |      |         |  |  |
| $\triangleright$ | Code number for TH, PR, OR                                                                                                    | , TW are t | o be given  | as su  | ffix 1,      | 4, 8, 9  | respectiv  | ely to th          | e subject | code.    |               |               |        |          |      |         |  |  |
|                  |                                                                                                    |            | ~           |        | ,            |          | •          | -                  | v         |          |               |               |        |          |      |         |  |  |

**Course Name : All Branches of Diploma in Engineering / Technology** 

Course Code : EJ/EN/ET/EX/EV/IC/IE/IS/MU/DE/ME/PG/PT/AE/CE/CS/CR/CO/CM/IF/ EE/EP/CH/CT/PS/CD/EDEI/CV/FE/IU/MH/MI

Semester : Sixth for EJ/EN/ET/EX/EV/IC/IE/IS/MU/DE/ME/PG/PT/AE/CE/CS/CR/CO /CM/IF/EE/EP/CH/CT/PS/CD/EDEI/CV/FE/IU and Seventh for MH / MI

Subject Title : Management

Subject Code : 12219

### **Teaching and Examination Scheme:**

| Teaching Scheme |    |    |              |     | Examinati | ion Scheme |    |       |
|-----------------|----|----|--------------|-----|-----------|------------|----|-------|
| TH              | TU | PR | PAPER<br>HRS | TH  | PR        | OR         | TW | TOTAL |
| 03              |    |    | 03           | 100 |           |            |    | 100   |

### NOTE:

- > Two tests each of 25 marks to be conducted as per the schedule given by MSBTE.
- > Total of tests marks for all theory subjects are to be converted out of 50 and to be entered in mark sheet under the head Sessional Work. (SW)

### **Rationale:**

After completion of three years of technical training, Polytechnic students are expected to enter in to the World of Work. The business environment is altogether different and new to the students. A proper introduction and understanding of Business Processes is therefore essential for all Polytechnic students. Management is a subject which deals with basics of Managerial science required to understand the processes in Industrial & Commercial environment. This will enable the students of Polytechnics to become familiar and to understand various Business Organizational structures, their functioning and the Role these technicians will have to play in these setups with responsibilities.

### **Objective:**

The students will able to:

- 1. Familiarize environment in the world of work
- 2. Explain the importance of management process in Business.
- 3. Identify various components of management.
- 4. Describe Role & Responsibilities of a Technician in an Organizational Structure.
- 5. Apply various rules and regulations concerned with Business & Social responsibilities of the Technician.

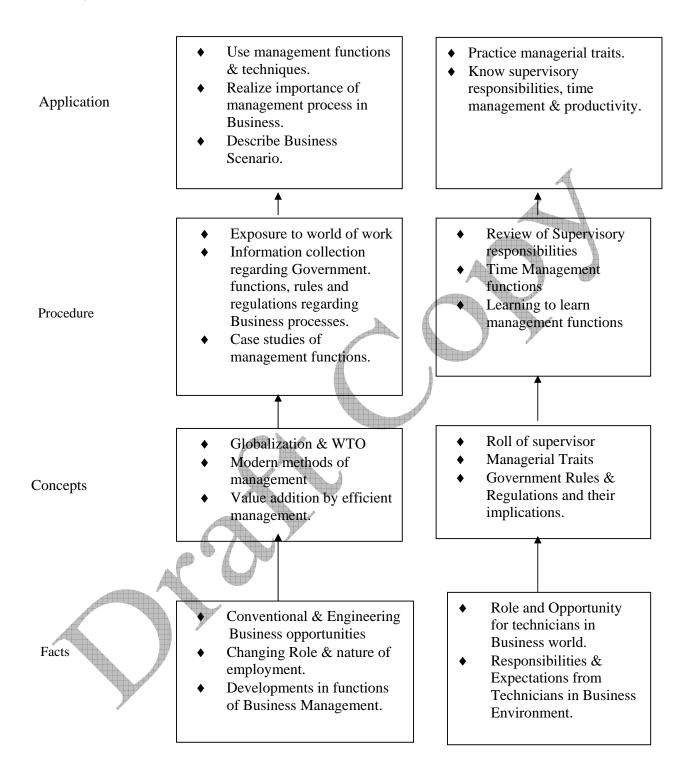

## **Contents: Theory**

| Chapter                                                                                                    | Name of the Topics                                                                                                    | Hours  | Marks          |
|----------------------------------------------------------------------------------------------------|----------------------------------------------------------------------------------------------------|--------|----------------|
| •                                                                                                    | Overview of Business                                                                                                    |        |                |
|                                                                                                    | 1.1. Types of Business                                                                                                    |        |                |
|                                                                                                    | • Service                                                                                                    |        |                |
|                                                                                                    | Manufacturing                                                                                                    |        |                |
|                                                                                                    | • Trade                                                                                                    |        |                |
|                                                                                                    | 1.2. Industrial sectors                                                                                                    |        |                |
|                                                                                                    | • Introduction to                                                                                                    | A      |                |
|                                                                                                    | Engineering Industry                                                                                                    | $\sim$ |                |
| 01                                                                                                    | Process Industry                                                                                                    | 02     | 04             |
| 01                                                                                                    | • Textile Industry                                                                                                    | 02     | 04             |
|                                                                                                    | Chemical Industry                                                                                                    |        |                |
|                                                                                                    | Agro Industry                                                                                                    |        |                |
|                                                                                                    | 1.3 Globalization                                                                                                    |        | $\blacksquare$ |
|                                                                                                    | • Introduction                                                                                                    |        |                |
|                                                                                                    | Advantages & disadvantages w.r.t India                                                                                       |        |                |
|                                                                                                    | 1.4 Intellectual Property Rights I(IPR)                                                                                      |        |                |
|                                                                                                    | • Concept                                                                                                    |        |                |
|                                                                                                    | Types of IPR                                                                                                    |        |                |
|                                                                                                    | Management Process                                                                                                    |        |                |
|                                                                                                    | 2.1 What is Management?                                                                                                    |        |                |
|                                                                                                    | • Evolution                                                                                                    |        |                |
|                                                                                                    | Various Definitions                                                                                                    |        |                |
|                                                                                                    | • concept of Management                                                                                                    |        |                |
|                                                                                                    | • Levels of Management                                                                                                    |        |                |
|                                                                                                    | Administration and Management                                                                                                |        |                |
| 02                                                                                                    | <ul> <li>Scientific Management by F W Taylor</li> <li>2.2 Principles of Management (14 principles of Henry Fayol)</li> </ul> | 07     | 14             |
|                                                                                                    | 2.3 Functions of Management:                                                                                                 |        |                |
|                                                                                                    | Planning                                                                                                    |        |                |
|                                                                                                    | Organizing                                                                                                    |        |                |
|                                                                                                    | Coordinating                                                                                                    |        |                |
| a series and a series of the series of the s | Directing                                                                                                    |        |                |
|                                                                                                    | Controlling                                                                                                    |        |                |
|                                                                                                    | Decision Making                                                                                                    |        |                |
|                                                                                                    | Organizational Management                                                                                                    |        |                |
|                                                                                                    | 3.1 Organization                                                                                                    |        |                |
|                                                                                                    | • Definition                                                                                                    |        |                |
|                                                                                                    | • Steps in forming organization                                                                                              |        |                |
|                                                                                                    | 3.2 Types of Organization                                                                                                    |        |                |
| 03                                                                                                    | • Line                                                                                                    | 07     | 14             |
|                                                                                                    | • Line & Staff                                                                                                    |        |                |
|                                                                                                    | • Functional                                                                                                    |        |                |
|                                                                                                    | • Project type                                                                                                    |        |                |
|                                                                                                    | 3.3 Departmentation                                                                                                    |        |                |
|                                                                                                    | Centralized & Decentralized                                                                                                  |        |                |

|    | Authority & Responsibility                                       |              |    |
|----|------------------------------------------------------------------|--------------|----|
|    | • Span of Control (Management)                                   |              |    |
|    | 3.4 Forms of ownerships                                          |              |    |
|    | Proprietorship                                                   |              |    |
|    | • Partnership                                                    |              |    |
|    | <ul> <li>Joint stock company</li> </ul>                          |              |    |
|    | Co-operative society                                             |              |    |
|    | Govt. Sector                                                     |              |    |
|    | Human Resource Management                                        |              |    |
|    | 4.1 Personnel Management                                         |              |    |
|    | Introduction                                                     | $\checkmark$ |    |
|    | • Definition                                                     |              |    |
|    | • Function                                                       |              | A  |
|    | 4.2 Staffing                                                     |              |    |
|    | Introduction to HR                                               |              |    |
|    | Introduction to HR Planning                                      |              |    |
|    | Recruitment procedure                                            |              |    |
|    | 4.3 Personnel – Training & Development                           | E THE        |    |
|    | • Types of training                                              |              |    |
|    | - Induction                                                      |              |    |
|    | - Skill enhancement                                              | 08           | 20 |
| 04 | 4.4 Leadership & Motivation                                      | 08           | 20 |
|    | Leadership- Styles & types                                       |              |    |
|    | • Motivation – Definition, Intrinsic & Extrinsic                 |              |    |
|    | • Moslow's theory of Motivation and its significance             |              |    |
|    | 4.5 Safety Management                                            |              |    |
|    | Causes of Accidents                                              |              |    |
|    | Safety Procedures                                                |              |    |
|    | 4.6 Introduction, Objectives & feature of Industrial Legislation |              |    |
|    | such as                                                          |              |    |
|    | Factory Act                                                      |              |    |
|    | •ESI Act,                                                        |              |    |
|    | Workman Compensation Act,                                        |              |    |
|    | • Industrial Dispute Act.                                        |              |    |
|    | Financial Management (No Numericals)                             |              |    |
|    | 5.1. Financial Management- Objectives & Functions                |              |    |
|    | 5.2. Capital Generation & Management                             |              |    |
|    | • Types of capitals                                              |              |    |
|    | Sources of finance                                               |              |    |
|    | 5.3. Budgets and Accounts                                        |              |    |
|    | Types of Budgets                                                 |              |    |
| 05 | Production Budget ( including Varience Report)                   | 0.0          | 10 |
| 05 | Labour Budget                                                    | 08           | 18 |
|    | • Introduction to Profit & Loss Account (Only concept)           |              |    |
|    | • Balance sheet etc.                                             |              |    |
|    | 5.4. Introduction to Various Taxes                               |              |    |
|    | • Excise Service Tax,                                            |              |    |
|    | • Income Tax                                                     |              |    |
|    | • VAT                                                            |              |    |
|    | • Custom Duty.                                                   |              |    |
| L  |                                                                  |              |    |

| ning R<br>s: | Resources:                                                                                           |    |         |
|--------------|----------------------------------------------------------------------------------------------------|----|---------|
|              | Total                                                                                                | 48 | 100     |
|              | <ul> <li>Introduction to TQM, Kaizen, 5 'S' &amp; Six Sigma</li> </ul>                               |    |         |
|              | <ul> <li>Definition of Quality, Concept of Quality, Quality<br/>Circle, Quality Assurance</li> </ul> |    |         |
|              | 7.2 Quality Management                                                                               |    |         |
| 07           | • Concept of Break Even Analysis and its significance                                                |    | 12      |
| 07           | network problems )                                                                                   | 08 | 12      |
|              | <ul> <li>Introduction to CPM/PERT Techniques ( simple</li> </ul>                                     |    | -40/228 |
|              | <ul><li>7.1 Project Management</li><li>Introduction &amp; Meaning</li></ul>                          |    |         |
|              | Project Management (Simple /Elementary Numericals)                                                   |    |         |
|              | Resource Planning (ERP)                                                                              |    | 4       |
|              | Applications & Products (SAP) /Enterprise                                                            |    |         |
|              | • Introductory treatment to Just inTime( JIT)/ System                                                |    |         |
|              | 6.5 Modern Techniques of Material Management                                                         | A  |         |
|              | Steps inPurchasing                                                                                   |    |         |
|              | <ul> <li>Functions of Purchasing Department</li> </ul>                                               |    |         |
| 06           | Objectives of Purchasing                                                                             | 08 | 18      |
|              | Introduction & Graphical Representation     6.4 Purchase Procedure                                   |    |         |
|              | 6.3 Economic Order Quantity:                                                                         |    |         |
|              | 6.2 ABC Analysis                                                                                     |    |         |
|              | Meaning & Objectives                                                                                 |    |         |
|              | 6.1. Inventory Management (No Numericals)                                                            |    |         |

# Learning Resources: Books:

| Sr.<br>No | Author                                            | Tit;e                                | Publisher                                               |
|-----------|---------------------------------------------------|--------------------------------------|---------------------------------------------------------|
| 01        | Dr. O.P. Khanna                                   | Industrial Engg &<br>Management      | Dhanpal Rai & sons New<br>Delhi                         |
| 02        | Dr. S.C. Saksena                                  | Business Administration & Management | Sahitya Bhavan Agra                                     |
| 03        | W.H. Newman<br>E.Kirby Warren<br>Andrew R. McGill | The process of Management            | Prentice- Hall of India Pvt.<br>Ltd. New Delhi - 110001 |

## Video Cassets:

| No | Subject                                                               | Source |  |  |
|----|-----------------------------------------------------------------------|--------|--|--|
| 1. | Business opportunity selection and guidance                           |        |  |  |
| 2. | Planning for completion and Growth         Website : http://www.ediin |        |  |  |

Course Name : Diploma in Computer Engineering /Computer Technology Course Code : CO/CM/CD Semester : Sixth for CO/CM and Seventh for CD Subject Title : Software Testing Subject Code : 12258

### **Teaching and Examination Scheme:**

| Teaching Scheme |    |    |               |     | Examinati | on Scheme |          |
|-----------------|----|----|---------------|-----|-----------|-----------|----------|
| TH              | TU | PR | PAPER<br>HRS. | TH  | PR        | OR        | TW TOTAL |
| 04              |    | 02 | 03            | 100 |           | 25#       | 125      |

### NOTE:

- > Two tests each of 25 marks to be conducted as per the schedule given by MSBTE.
- Total of tests marks for all theory subjects are to be converted out of 50 and to be entered in mark sheet under the head Sessional Work. (SW)

### **Rationale:**

This subject will introduce you to basics of software testing, teaching you not just the fundamental technical skills but also the supporting skills necessary to become a successful software tester. You will learn how to immediately find problems in any computer program, how to plan an effective test approach, how to clearly report your finding and how to tell when your software is ready for release.

### **Objectives:**

The students will be able to:

- 1. Understand the impact of software bugs and importance of software testing
- 2. Develop the skills necessary to find bugs in any types of software.
- 3. Learn how to effectively plan your tests, communicate the bugs you find, and measure your success as a software tester.
- 4. Use your new testing skills to test not just the software , but also the product specification the raw code, and even the user's manual
- 5. Learn how to test software for compatibility, usability and cultural issues.
- 6. Discover how to improve your testing efficiency by automating your tests.

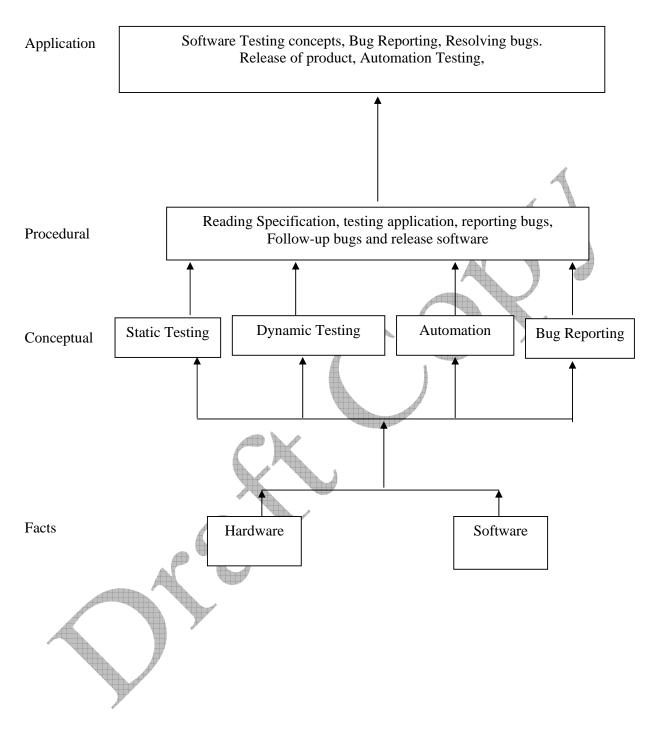

### **Contents: Theory**

| Chapter                                                                                                    | Name of the Topic                                                        | Hours    | Marks |
|----------------------------------------------------------------------------------------------------|--------------------------------------------------------------------------|----------|-------|
|                                                                                                    | Purpose of Testing                                                       |          |       |
|                                                                                                    | Software Testing Background                                              |          |       |
|                                                                                                    | Software Error Case Studies:- Disney Lion King, Intel Pentium            |          |       |
|                                                                                                    | Floating Point Division Bug, NASA Mars Polar Lander, Patriot             |          |       |
|                                                                                                    | Missile Defense System, Y2K Bug.                                         |          |       |
|                                                                                                    | What is Bug? Terms for software Failures, Software Bug: A Formal         |          |       |
|                                                                                                    | Definition, Why do Bug occurs?, cost of bugs, What Exactly does a        |          |       |
|                                                                                                    | software tester do? What makes a good software tester?                   |          |       |
| 01                                                                                                    | Software Development Process                                             | 06       | 14    |
|                                                                                                    | Product Components:- What Effort Goes into a software product?,          |          |       |
|                                                                                                    | What parts make up a software product?, Software Project Staff,          |          |       |
|                                                                                                    | Software Development Lifecycle Models :- Big-Bang Model, Code            |          |       |
|                                                                                                    | and fix Model, Waterfall model, Spiral Model                             |          |       |
|                                                                                                    | The Realities of Software Testing                                        |          |       |
|                                                                                                    | Software Testing terms and definition:-Precision and accuracy,           | •        | 9     |
|                                                                                                    |                                                                          | <i>y</i> |       |
|                                                                                                    | verification and validation, Quality Assurance and quality control       |          |       |
|                                                                                                    | Testing Fundamentals                                                     |          |       |
|                                                                                                    | Examining the Specification                                              |          |       |
|                                                                                                    | Getting Started :- Black-Box and white-box Testing,                      |          |       |
|                                                                                                    | Static and Dynamic Testing, Static Black Box Testing :- Testing the      |          |       |
|                                                                                                    | specification                                                            |          |       |
|                                                                                                    | Performing a High Level Review of the Specification:- Pretend to be a    |          |       |
|                                                                                                    | customer, Research Existing Standards and guidelines, Review and         |          |       |
|                                                                                                    | test similar software                                                    |          |       |
| 02                                                                                                    | Low Level Specification Test Techniques:- Specification Attributes       | 14       | 18    |
|                                                                                                    | Checklist, Specification Terminology Checklist.                          |          |       |
|                                                                                                    | Testing the software with Blinders On                                    |          |       |
|                                                                                                    | Dynamic Black-Box Testing : testing the software While, Blindfolded,     |          |       |
|                                                                                                    | Test-to-pass and Test-to-fail, Equivalences Partitioning, Data Testing   |          |       |
|                                                                                                    | :- Boundary Condition, Sub-Boundary Conditions, default, empty,          |          |       |
|                                                                                                    | blank, Null, Zero and None, Invalid, Wrong, Incorrect and garbage        |          |       |
|                                                                                                    | data. State Testing: - Testing Software 's Logic Flow, Testing States to |          |       |
|                                                                                                    | Fail.                                                                    |          |       |
| A                                                                                                    | Examining the Code                                                       |          |       |
|                                                                                                    | Static White Box Testing: Examining the design and code, Formal          |          |       |
| The second second secon | Review: - Peer Review, Walkthroughs, Inspections. Coding Standards       |          |       |
|                                                                                                    | and Guidelines:- Examples of Programming Standards and                   |          |       |
|                                                                                                    | Guidelines, Obtaining Standards. Generic Code Review Checklist:-         |          |       |
|                                                                                                    | Data Reference Errors, Data Declaration Errors, Computation Errors,      |          |       |
|                                                                                                    | Comparison Error, Control Flow Errors, Subroutine Parameter Errors,      |          |       |
| 03                                                                                                    | Input/Output Errors, Other checks.                                       | 14       | 18    |
|                                                                                                    | Dynamic White Box Testing:                                               |          |       |
|                                                                                                    | Dynamic White Box Testing, Dynamic white box testing versus              |          |       |
|                                                                                                    | debugging, Testing the Pieces: - Unit and Integration Testing, An        |          |       |
|                                                                                                    | Example of Module Testing.                                               |          |       |
|                                                                                                    | Data Coverage: - Data Flow, Sub-Boundaries, Formula and Equations,       |          |       |
|                                                                                                    | Error Forcing. Code Coverage: - Program Statements and Line              |          |       |
|                                                                                                    | · · ·                                                                    |          |       |
|                                                                                                    | Coverage, Branch Coverage, Condition Coverage.                           |          |       |

|          | Applying Your Testing Skills<br>Configuration Testing                     |                                                                                                    |    |
|----------|---------------------------------------------------------------------------|----------------------------------------------------------------------------------------------------|----|
|          | An Overview of Configuration Testing: - Isolating Configuration           |                                                                                                    |    |
|          |                                                                           |                                                                                                    |    |
|          | Bugs, Sizing up the job. Approaching the Task: - Decide the Types of      |                                                                                                    |    |
|          | Hardware You'II Need, Decide What Hardware Brands, Model, and             |                                                                                                    |    |
|          | Device Drivers are available. Decide which Hardware features, modes       |                                                                                                    |    |
|          | and options are possible. Pare Down the identified Hardware               |                                                                                                    |    |
|          | Configuration to a Manageable Set.                                        |                                                                                                    |    |
| <b>.</b> | Identify your Software's Unique Features that work with the               | 0.4                                                                                                    | 10 |
| 04       | Hardware Configurations. Design the test Cases to Run on each             | 06                                                                                                    | 10 |
|          | configuration. Execute the tests on each configuration. Rerun the tests   | A                                                                                                    |    |
|          | until the results satisfy your team. Obtaining the hardware, Identify     |                                                                                                    |    |
|          | hardware standards, configuration testing other hardware.                 |                                                                                                    |    |
|          | Compatibility Testing                                                     |                                                                                                    |    |
|          | Compatibility Testing Overview, Platform and Application Versions,        |                                                                                                    |    |
|          | Backward and forward compatibility, the impact of testing multiple        |                                                                                                    |    |
|          | versions. Standards and Guidelines: - High-Level standards and            |                                                                                                    |    |
|          | Guidelines, Low- level standards and Guidelines, Data Sharing             |                                                                                                    |    |
|          | Compatibility.                                                            |                                                                                                    |    |
|          | Foreign Language Testing                                                  | all the second second sec |    |
|          | Making the words and Pictures Make Sense, Translation Issues :-           |                                                                                                    |    |
|          | Text Expansion, ASCII, DBCS and Unicode, Hot Keys and                     |                                                                                                    |    |
| 05       | shortcuts, Extended Characters, Computation on characters, Reading        | 02                                                                                                    | 04 |
| 05       | Left to Right and Right to Left, Text on Graphics, Keep the Text out      | 02                                                                                                    | 04 |
|          | of the code . Localization Issues: - Content, Data Formats.               |                                                                                                    |    |
|          | Configuration and Compatibility Issues: - Foreign platform                |                                                                                                    |    |
|          | configurations, Data Compatibility. How much should you Test?             |                                                                                                    |    |
|          | Usability Testing                                                         |                                                                                                    |    |
|          | User Interface Testing: What makes a Good UI?, Follows standards          |                                                                                                    |    |
|          | or Guidelines, Intuitive, Consistent, Flexible, Comfortable, Correct,     |                                                                                                    |    |
|          | Useful. Testing for the Disabled: Accessibility Testing: - It's the Law,  |                                                                                                    |    |
| 06       | accessibility features in software.                                       | 00                                                                                                    | 12 |
| 00       | Web site Testing                                                          | 08                                                                                                    | 12 |
|          | Web Page Fundamentals, Black-Box Testing: - Text, Hyperlinks,             |                                                                                                    |    |
|          | graphics, forms, object and other simple miscellaneous Functionality.     |                                                                                                    |    |
|          | Gray Box Testing, White Box Testing, Configuration and                    |                                                                                                    |    |
|          | compatibility testing, Usability Testing, Introducing Automation.         |                                                                                                    |    |
|          | Supplementing Your Testing                                                |                                                                                                    |    |
|          | Automation Testing and test tools                                         |                                                                                                    |    |
|          | The benefits of automation and tools, Test tools: - Viewers and           |                                                                                                    |    |
|          | Monitors, Drivers, Stubs, Stress and load tools, Interference injectors   |                                                                                                    |    |
| 07       | and noise generators, analysis tools. Software Test Automation: -         | 04                                                                                                    | 08 |
|          | Macro Recording and playback, programmed macros, Fully                    |                                                                                                    |    |
|          | Programmable Automated Testing Tools. Random Testing: monkeys             |                                                                                                    |    |
|          | and gorillas, Dumb monkeys, Semi-smart monkeys, Smart Monkeys,            |                                                                                                    |    |
|          | Realities of using test tools and automation.beta testing                 |                                                                                                    |    |
|          | Working With Test documentation                                           |                                                                                                    |    |
|          | Planning your test effort : the goal of the test planning , test planning |                                                                                                    |    |
| 08       | topics :- high level expectations, people, places, and things,            | 06                                                                                                    | 12 |
| 00       | definitions, Inter group Responsibilities, what will and won't be         | 00                                                                                                    | 14 |
|          | tested, test phases, test strategy, resource requirements, tester         |                                                                                                    |    |
|          | assignments, test schedule, test cases, bug reporting, Metrics and        |                                                                                                    |    |
|          |                                                                           |                                                                                                    |    |

|    | statistics, Risk and Issues.                                            |      |     |
|----|-------------------------------------------------------------------------|------|-----|
|    | Writing and Tracking Test Cases                                         |      |     |
|    | The goal of test case Planning, Test case planning overview, test       |      |     |
|    | design, test cases, test procedures, test case organization & tracking. |      |     |
|    | Reporting What you Find                                                 |      |     |
|    | Getting your bugs fixed, isolating & reproducing bugs, Not all bugs     |      |     |
|    | are created equal, a bug's life cycle, bug tracking system :- The       |      |     |
|    | standard : The test incident Report , Manual Bug Reporting and          |      |     |
|    | Tracking, Automated bug reporting and tracking.                         |      |     |
|    | The Future                                                              |      |     |
|    | Software Quality Assurance : Quality is free, testing and quality       | A    |     |
|    | assurance in the workplace, software testing, Quality Assurance,        |      |     |
|    | other names for software testing groups, Test management and            |      |     |
| 09 | organizational structures, Capability Maturity Model (CMM), ISO         | 04   | 04  |
|    | 9000                                                                    |      |     |
|    | Your Careers As a Software Tester: Your job as a software tester,       |      |     |
|    | finding software testing position, gaining hands-on experience,         |      | 7   |
|    | Internet links, Professional Organizations.                             | 4000 |     |
|    | Total                                                                   | 64   | 100 |

### **Practical:**

Skills to be developed:

### **Intellectual Skills:**

- 1. Use installation procedure
- 2. Creation of GUI objects and their applications
- 3. Know various tools
- 4. Know Test procedures

### List of Practical: (Any 10)

| Sr. No. | Practical Name                                                                                                    |  |  |  |  |  |  |
|---------|----------------------------------------------------------------------------------------------------|--|--|--|--|--|--|
| 1       | ntroduction To Software Testing Concepts                                                                                                    |  |  |  |  |  |  |
| 2       | Case Study:- Study any system specification and report bugs                                                                                                    |  |  |  |  |  |  |
| 3       | Write Test Cases For any Application (e.g. Railway Reservation Form)                                                                                                    |  |  |  |  |  |  |
| 4       | Display "Hello World" using AutoIT                                                                                                    |  |  |  |  |  |  |
| 5       | Create any GUI Application e.g. Calculator                                                                                                    |  |  |  |  |  |  |
| 6       | Automate Notepad Application using AutoIT.                                                                                                    |  |  |  |  |  |  |
| 7       | Automate any installation procedure (e.g. WinZip)                                                                                                    |  |  |  |  |  |  |
| 8       | <ul> <li>Automate Microsoft Word Application</li> <li>1) Open Microsoft Word</li> <li>2) Type text (automatically)</li> <li>3) Generate random file name.</li> <li>4) Save file and close Microsoft Word.</li> </ul> |  |  |  |  |  |  |
| 9       | Testing Web Site using QTP.                                                                                                    |  |  |  |  |  |  |
| 10      | Software Testing overview.                                                                                                    |  |  |  |  |  |  |

All above Practical may be performed on <u>Windows</u> or <u>Linux</u> Platform, using the tools mentioned below:

| Sr.<br>No | Testing Tools | Type of Tool      |
|-----------|---------------|-------------------|
| 1         | AutoIT        | Free Ware         |
| 2         | Ruby          | Free Ware         |
| 3         | Water         | Free Ware         |
| 4         | Sahi          | Free Ware         |
| 5         | Bugzilla      | Licensed Software |
| 6         | Test Track    | Licensed Software |

### Learning Resources:

### 1. Books:

| Sr. No. | Author                                   | Title                                       | Publication       |
|---------|------------------------------------------|---------------------------------------------|-------------------|
| 01      | Ron Patton                               | Software Testing                            | SAMS Techmedia    |
| 02      | Srinivasan Desikan<br>Gopalaswamy Ramesh | Software Testing : Principals and Practical | Pearson Education |

### 2. Sources of Information -

1) www.autoitv3.com

2) www.selenium.com

MSBTE - Draft Copy Dt. 18/12/2010

**Course Name : Computer Engineering Group** 

Course Code : CO/CM/IF/CD

Semester : Sixth for CO/CM/IF and Seventh for Cd

Subject title : Advanced Java Programming

Subject code : 12259

**Teaching and Examination Scheme:** 

| <b>Teaching Scheme</b> |    |    |              |     | Examinati | on Scheme | A        |
|------------------------|----|----|--------------|-----|-----------|-----------|----------|
| TH                     | TU | PR | PAPER<br>HRS | TH  | PR        | OR        | TW TOTAL |
| 03                     |    | 04 | 03           | 100 | 50#       |           | 25@ 175  |

### NOTE:

- > Two tests each of 25 marks to be conducted as per the schedule given by MSBTE.
- Total of tests marks for all theory subjects are to be converted out of 50 and to be entered in mark sheet under the head Sessional Work. (SW)

### **Rationale:**

In the current era of networking, online transaction processing and managing the dataflow over network becomes an important issue. This subject is essential for providing knowledge and hands on experience over the issues of managing data on web, developing powerful GUI based friendly user interface, server side programming and developing applications for communication over network using object oriented fundamentals.

Advanced Java enhances the Java programming. After learning this subject, student will be able to develop network based software projects required in curriculum as well as industry

### **Objectives:**

After studying this subject, the student will be able to:

- Create network based applications.
- Create business applications.
- Implement Server side programming.
- Develop dynamic software components.
- Develop database application.
- Design and develop powerful GUI based components.
- Create Animation using Applet, Thread and AWT controls.

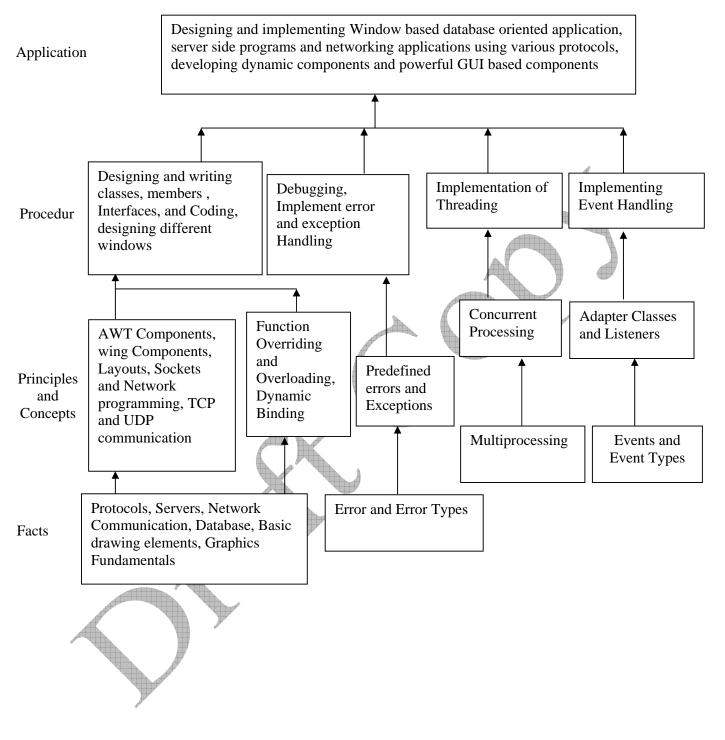

### **Contents: Theory**

| Chapter | Name of the Topic                                         | Hours | Marks |
|---------|-----------------------------------------------------------|-------|-------|
|         | Introduction the Abstract Window Toolkit: (AWT)           |       |       |
|         | 1.1 Working with Windows and AWT                          |       |       |
|         | AWT classes                                               |       |       |
|         | Windows Fundamentals                                      |       |       |
|         | Working with frame windows                                |       |       |
|         | Creating a frame window in applet                         |       |       |
|         | Creating windowed program                                 |       |       |
|         | Display information within with in a window               |       |       |
|         | 1.2 Working with graphics                                 |       | A     |
|         | Working with color                                        |       |       |
|         | Setting the paint mode                                    | A     |       |
|         | Working with Fonts                                        |       |       |
|         |                                                           |       |       |
|         | Managing text output using Font Metrics                   |       |       |
|         | Exploring text & graphics                                 |       |       |
| 0.1     | 1.3 Using AWT Controls, Layout Managers and Menus         |       | 24    |
| 01      | Control Fundamentals                                      | 16    | 24    |
|         | Labels                                                    |       |       |
|         | Using Buttons                                             |       |       |
|         | Applying Check Boxes                                      |       |       |
|         | Checkbox Group                                            |       |       |
|         | Choice Controls                                           |       |       |
|         | Using Lists                                               |       |       |
|         | Managing scroll Bars                                      |       |       |
|         | Using a Text Field                                        |       |       |
|         | Using a Text Area                                         |       |       |
|         | Understanding Layout Managers                             |       |       |
|         | Menu Bars and Menu                                        |       |       |
|         | Dialog Boxes                                              |       |       |
|         | File Dialog                                               |       |       |
|         | Handling events by Extending AWT Components               |       |       |
|         | Exploring the Controls, Menus, and Layout Managers        |       |       |
| -       | Networking:                                               |       |       |
|         | 2.1 Basics                                                |       |       |
|         | Socket overview, client/server, reserved sockets, proxy   |       |       |
|         | servers, internet addressing.                             |       |       |
|         | 2.2 Java & the Net                                        |       |       |
|         | The networking classes & interfaces                       |       |       |
|         | 2.3 Inet address                                          |       |       |
|         | Factory methods, instance method                          |       |       |
| 02      | 2.4 What is URL                                           | 08    | 18    |
|         | Format                                                    |       |       |
|         | 2.5 URL connection                                        |       |       |
|         |                                                           |       |       |
|         | 2.6 Creating TCP Client, Creating TCP Server, Reading and |       |       |
|         | Writing from TCP Sockets, Accepting and processing        |       |       |
|         | request from TCP Client                                   |       |       |
|         | 2.7 Data grams                                            |       |       |
|         | Data gram packets, Data gram server & client              | ļ     |       |
| 03      | Java Data Base Client/ Server                             | 08    | 20    |
|         | 3.1 Java as a Database front end                          |       | -0    |

|    | Database client/server methodology                    |
|----|-------------------------------------------------------|
|    | Two-Tier Database Design                              |
|    | Three-Tier Database Design                            |
|    | 3.2 The JDBC API – Connection, DatabaseMetaData,      |
|    | PreparedStatement, ResultSet, ResultSetMetaData,      |
|    | Statement                                             |
|    | The API Components, Limitations Using                 |
|    | JDBC(Applications vs. Applets), Security              |
|    | Considerations, A JDBC Database Example               |
|    | JDBC Drivers ,JDBC-ODBC Bridge                        |
|    | Current JDBC Drivers                                  |
|    | The Tour of Swing                                     |
| 04 | 4.1 J applet, Icons and Labels ,Text Fields, Buttons  |
| 04 | Combo Boxes, Tabbed Panes, Scroll Panes.              |
|    | 4.2 Trees, Tables, Exploring the Swings.              |
|    | Servlets                                              |
|    | 5.1 Background, The Life Cycle Of a Servlet, The Java |
|    | Servlet Development Kit, The Simple Servlet, Using    |
|    | Tomcat for Servlet development, The Servlet API       |
| 05 | 5.2The Javax Servlet Package, Reading Servlet0820     |
|    | Parameters Reading Initialization Parameters          |
|    | The Javax. Servlet. http package, Handling HTTP       |
|    | Requests and responses                                |
|    | 5.3 Using Cookies, Session Tracking, Security Issues  |
|    | Total 48 100                                          |

### **Practical:**

Skills to be developed:

### Intellectual Skills:-

- Use of programming language constructs in program implementation.
- To be able to apply different logics to solve given problem.
- To be able to write program using different implementations for the same problem
- Study different types of errors as syntax semantic, fatal, linker & logical
- Debugging of programs
  - Understanding different steps to develop program such as
    - Problem definition
    - Analysis
      - Design of logic
    - Coding
    - Testing
    - Maintenance (Modifications, error corrections, making changes etc.)

### **Motor Skills:-**

• Proper handling of Computer System

### **List of Practical:**

| Sr. No | Contents                                                                                 |  |  |  |
|--------|------------------------------------------------------------------------------------------|--|--|--|
| 01     | Write a program to design a form using components textbox, text field, checkbox,         |  |  |  |
| 01     | buttons, list and handle various events related to each component.                       |  |  |  |
| 02     | Write a program to design a calculator using Java components and handle various          |  |  |  |
|        | events related to each component and apply proper layout to it.                          |  |  |  |
| 03     | Write a program to demonstrate use of Grid Layout.                                       |  |  |  |
| 04     | Write a program to demonstrate use of Flow Layout.                                       |  |  |  |
| 05     | Write a program to demonstrate use of Card Layout.                                       |  |  |  |
| 06     | Write a program to demonstrate use of Border Layout.                                     |  |  |  |
|        | Write a program to display any string using available Font and with every mouse click    |  |  |  |
| 07     | change the size and / style of the string. Make use of Font and Font metrics class and   |  |  |  |
|        | their methods.                                                                           |  |  |  |
|        | Write a program to create a menu bar with various menu items and sub menu items.         |  |  |  |
| 08     | Also create a checkable menu item. On clicking a menu Item display a suitable Dialog     |  |  |  |
|        | box.                                                                                     |  |  |  |
|        | Write a program to increase the font size of a font displayed when the value of thumb    |  |  |  |
| 09     | in scrollbar increases at the same time it decreases the size of the font when the value |  |  |  |
|        | of font decreases.                                                                       |  |  |  |
| 10     | Write a program to retrieve hostname using methods in Inet Address class.                |  |  |  |
| 11     | Write a program that demonstrates TCP/IP based communication between client and          |  |  |  |
|        | server.                                                                                  |  |  |  |
| 12     | Write a program that demonstrates UDP based communication between client and             |  |  |  |
|        | server.                                                                                  |  |  |  |
| 13     | Write a program to demonstrate use of URL and URL Connection class for                   |  |  |  |
| 10     | communication.                                                                           |  |  |  |
| 14     | Write an Application program /Applet to make connectivity with database using JDBC       |  |  |  |
|        | API                                                                                      |  |  |  |
| 15     | Write an Application program/Applet to send queries through JDBC bridge & handle         |  |  |  |
| 1.6    | result.                                                                                  |  |  |  |
| 16     | Write a program to design a form using basic swing components.                           |  |  |  |
| 17     | Write a program to demonstrate the use of scroll panes in Swing.                         |  |  |  |
| 18     | Write Java Program to map Directory tree.                                                |  |  |  |
| 19     | Write a Java program to demonstrate the use of Tables.                                   |  |  |  |
| 20     | Write a servlet for demonstrating the generic servlet class.                             |  |  |  |
| 22     | Write a servlet to demonstrate the Http Servlet class using do Get ().                   |  |  |  |
| 23     | Write a servlet to demonstrate the Http Servlet class using do Post ().                  |  |  |  |
| 24     | Write a servlet to demonstrate the cookie.                                               |  |  |  |

## Reference Books:

1. Books:

| Sr. No. | Author            | Title                         | Publisher              |
|---------|-------------------|-------------------------------|------------------------|
| 01      | Patrick Naughton- | The Complete Reference Java 2 | Tata McGraw hill       |
|         | Herbert Schildt   | (Third Edition)               |                        |
| 02      | Michael Morrison  | The Complete IDIOT's Guide To | Prentice Hall of India |
|         |                   | JAVA 2                        |                        |
| 03      | Jawroski          | Java2 Unleased                | Techmedia              |
|         |                   |                               |                        |
| 04      | Java2 Programming | Keyur Shah                    | Tata McGraw hill       |

### 2. Following web sites may be referred:

http://www.sun.java.com

http://www.osborne.com

### **3**) The required JDK for practical can be downloaded from the site:

http://www.sun.java.com

MSBTE – Draft Copy Dt. 18/12/2010

Course Name : Computer Engineering Group Course Code : CM/CO/IF/CD Semester : Sixth for CO/CM/IF and Seventh for CD Subject Title : Entrepreneurship Development Subject Code : 12264

### **Teaching and Examination Scheme:**

| Teaching Scheme |    |    |              |    | Examinati | on Scheme |          |
|-----------------|----|----|--------------|----|-----------|-----------|----------|
| TH              | TU | PR | PAPER<br>HRS | TH | PR        | OR        | TW TOTAL |
| 01              | 01 |    |              |    |           |           | 25@ 25   |

### **Rationale:**

Globalization, liberalization & privatization along with revolution in Information Technology, have thrown up new opportunities that are transforming lives of the masses. Talented and enterprising personalities are exploring such opportunities & translating opportunities into business ventures such as- BPO, Contract Manufacturing, Trading, Service sectors etc. The student community also needs to explore the emerging opportunities. It is therefore necessary to inculcate the entrepreneurial values during their educational tenure. This will help the younger generation in changing their attitude and take the challenging growth oriented tasks instead of waiting for white- collar jobs. The educational institutions should also demonstrate their uniqueness in the creation of enterprising personalities in their colleges. This subject will help in developing the awareness and interest in entrepreneurship and create employment for others.

Objectives:

Students will be able to

- 1) Identify entrepreneurship opportunity.
- 2) Acquire entrepreneurial values and attitude.
- 3) Use the information to prepare project report for business venture.
- 4) Develop awareness about enterprise management.

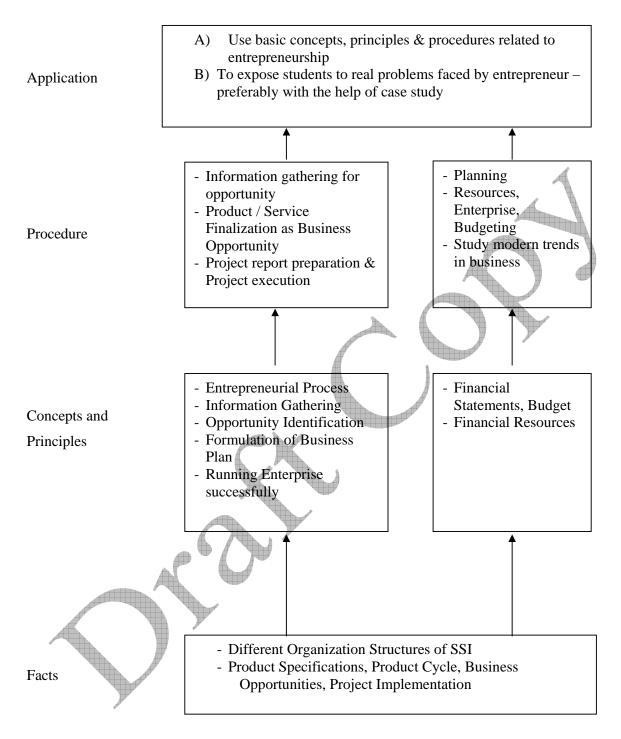

### **Contents: Theory**

| Chapter | Name of the Topic                                                      | Hours |  |
|---------|------------------------------------------------------------------------|-------|--|
|         | Entrepreneurship, Creativity & Opportunities                           |       |  |
|         | 1.1) Concept, Classification & Characteristics of Entrepreneur         |       |  |
|         | 1.2) Creativity and Risk taking.                                       |       |  |
|         | 1.2.1) Concept of Creativity & Qualities of Creative person.           |       |  |
|         | 1.2.2) Risk Situation, Types of risk & risk takers.                    |       |  |
|         | 1.3) Business Reforms.                                                 |       |  |
| 01      | 1.3.1) Process of Liberalization.                                      | 03    |  |
|         | 1.3.2) Reform Policies.                                                |       |  |
|         | 1.3.3) Impact of Liberalization.                                       |       |  |
|         | 1.3.4) Emerging high growth areas.                                     |       |  |
|         | 1.4) Business Idea Methods and techniques to generate business idea.   |       |  |
|         | 1.5) Transforming Ideas in to opportunities transformation involves    |       |  |
|         | Assessment of idea & Feasibility of opportunity SWOT Analysis          |       |  |
|         | Information And Support Systems                                        |       |  |
|         | 2.1) Information Needed and Their Sources.                             |       |  |
|         | Information related to project, Information related to support system, |       |  |
|         | Information related to procedures and formalities                      |       |  |
| 02      | 2.2) SUPPORT SYSTEMS                                                   |       |  |
|         | 1) Small Scale Business Planning, Requirements.                        |       |  |
|         | 2) Govt. & Institutional Agencies, Formalities                         |       |  |
|         | 3) Statutory Requirements and Agencies.                                |       |  |
|         | Market Assesment                                                       |       |  |
|         | 3.1) Marketing -Concept and Importance                                 |       |  |
| 03      | 3.2) Market Identification, Survey Key components                      | 02    |  |
|         | 3.3) Market Assessment                                                 |       |  |
|         | Business Finance & Accounts                                            |       |  |
|         | Business Finance                                                       |       |  |
|         | 4.1) Cost of Project                                                   |       |  |
|         | 1) Sources of Finance                                                  |       |  |
| A.      | 2) Assessment of working capital                                       |       |  |
|         | 3) Product costing                                                     |       |  |
|         | 4) Profitability                                                       |       |  |
| 04      | 5) Break Even Analysis                                                 | 03    |  |
|         | 6) Financial Ratios and Significance                                   |       |  |
|         | Business Account                                                       |       |  |
|         | 4.2) Accounting Principles, Methodology                                |       |  |
|         | 1) Book Keeping                                                        |       |  |
|         | 2) Financial Statements                                                |       |  |
|         | 3) Concept of Audit                                                    |       |  |
|         | , <b>t</b>                                                             | ļ     |  |

|    | Business Plan & Project Report                                   |    |
|----|------------------------------------------------------------------|----|
|    | 5.1) Business plan steps involved from concept to commissioning: |    |
|    | Activity Recourses, Time, Cost                                   |    |
|    | 5.2) Project Report                                              |    |
| 05 | 1) Meaning and Importance                                        | 02 |
| 05 | 2) Components of project report/profile (Give list)              | 03 |
|    | 5.3) Project Apprisial                                           |    |
|    | 1) Meaning and definition                                        |    |
|    | 2) Technical, Economic feasibility                               |    |
|    | 3) Cost benefit Analysis                                         |    |
|    | Enterprise Managnment And Modern Trends                          | 4  |
|    | 6.1 Enterprise Managnment:                                       |    |
|    | a. Essential roles of Entrepreneur in managing enterprise        |    |
|    | b. <b>Product Cycle</b> : Concept and importance                 |    |
| 06 | c. Probable Causes Of Sickness                                   | 03 |
|    | d. Quality Assurance                                             |    |
|    | Importance of Quality, Importance of testing                     |    |
|    | 6.2) E-Commerce                                                  |    |
|    |                                                                  |    |
|    | Concept and process                                              |    |
|    | 6.3) Global Entrepreneur                                         |    |
|    | Total                                                            | 16 |

| Sr. No | Assignments                                      |
|--------|--------------------------------------------------|
| 1      | Assess yourself-are you are entrepreneur?        |
| 2      | Prepare project report and study its feasibility |

## Learning Resources:

#### 1) Reference Books: Sr. Title Publisher Author No. Entrepreneurship Wheeler Publisher J.S. Saini 01 Theory and Practice B.S.Rathore New Delhi Entrepreneurship 02 TTTI, Chandigadh TTTI, Chandigadh Development Himalaya Publishing. E. Gorden Entrepreneurship 03 Development K.Natrajan Mumbai Preferred by Colombo Tata Mc Graw Hill Publishing Entrepreneurship 04 plan staff college for Development co. ltd. New Delhi. Technical education. A Manual on How to J.B.Patel EDI STUDY MATERIAL 05 Prepare a Project Report D.G.Allampally

| 06 | A Manual on Business<br>Opportunity Identification<br>& Selection      | J.B.Patel<br>S.S.Modi            | Ahmadabad (Near Village Bhat<br>, Via Ahmadabad Airport & |
|----|------------------------------------------------------------------------|----------------------------------|-----------------------------------------------------------|
| 07 | National Derectory of<br>Entrepreneur Motivator &<br>Resource Persons. | S.B.Sareen<br>H. Anil Kumar      | Indira Bridge), P.O. Bhat<br>382428 , Gujrat,India        |
| 08 | New Initiatives in<br>Entrepreneurship<br>Education & Training         | Gautam Jain<br>Debmuni Gupta     | P.H. (079) 3969163, 3969153<br>E-mail :                   |
| 09 | A Handbook of New<br>Enterpreneurs                                     | P.C.Jain                         | ediindia@sancharnet.in/olpe@e<br>diindia.org              |
| 10 | Evaluation of<br>Enterpreneurship<br>Development Programmes            | D.N.Awasthi , Jose<br>Sebeastian | Website :<br>http://www.ediindia.org                      |
| 11 | The Seven Business Crisis & How to Beat Them.                          | V.G.Patel                        |                                                           |

### 2) Video Cassettes

| Sr.<br>No. | Subject                                  | Source                                   |
|------------|------------------------------------------|------------------------------------------|
| 1          | Five success Stories of First Generation | EDI STUDY MATERIAL                       |
| 1          | Entrepreneurs                            | Ahmadabad (Near Village Bhat , Via       |
| 2          | Assessing Entrepreneurial                | Ahmadabad Airport & Indira Bridge), P.O. |
| 2          | Competencies                             | Bhat 382428 , Gujrat,India               |
| 2          | Business Opportunity Selection and       | P.H. (079) 3969163, 3969153              |
| 3          | Guidance                                 | E-mail :                                 |
| 4          | Planning for completion & Growth         | ediindia@sancharnet.in/olpe@ediindia.org |
| 5          | Problem solving-An Entrepreneur Skill    | Website : http://www.ediindia.org        |
|            | AP VIOLANA                               |                                          |

### Glossary:

### **Industrial Terms**

Terms related to finance, materials, purchase, sales and taxes.

### **Components of Project Report:**

- 1. Project Summary (One page summary of entire project )
- 2. Introduction (Promoters, Market Scope/ requirement)
- 3. Project Concept & Product (Details of product)
- 4. Promoters (Details of all Promoters- Qualifications, Experience, Financial strength)
- 5. Manufacturing Process & Technology
- 6. Plant & Machinery Required
- 7. Location & Infrastructure required
- 8. Manpower (Skilled, unskilled)
- 9. Raw materials, Consumables & Utilities
- 10. Working Capital Requirement (Assumptions, requirements)
- 11. Market ( Survey, Demand & Supply )
- 12. Cost of Project, Source of Finance
- 13. Projected Profitability & Break Even Analysis
- 14. Conclusion.

Course Name : Computer Engineering Group Course Code : CO/CM/IF/CD Semester : Sixth for CO/CM/IF and Seventh for CD Subject Title : Industrial Projects Subject code : 12265

### **Teaching and Examination Scheme:**

| Tea | ching Scl | neme | Examination Scheme |    |    |     |          |
|-----|-----------|------|--------------------|----|----|-----|----------|
| TH  | TU        | PR   | PAPER<br>HRS       | TH | PR | OR  | TW TOTAL |
|     |           | 06   |                    |    |    | 50# | 50@ 100  |

### **Rationale:**

In the field of Computer and Information Technology various technologies (hardware and Software) needs to be integrated and proper paradigms needs to be implemented to develop any kind of computer applications. Hence it becomes essential to get hands on experience for developing industrial applications. This subject is essential to understand the implementation of the system development process i.e. analyse, design, coding , debugging and testing . This will help the students to acquire skills and attitudes to work as programmer or Network administrator.

Furthermore the student will be able to find out various sources of technical information and develop self-study techniques to prepare a project and write a project report.

### **Objectives:**

The students will be able to,

- (1) Work in Groups, Plan the work, and Coordinate the work.
- (2) Develop leadership qualities.
- (3) Develop Innovative ideas.
- (4) Practically implement the acquired knowledge.
- (5) Develop basic technical Skills by hands on experience.
- (6) Write project report.
- (7) Develop skills to use latest technology in Computer/Information Technology field.
- (8) Analyse the different types of Case studies.

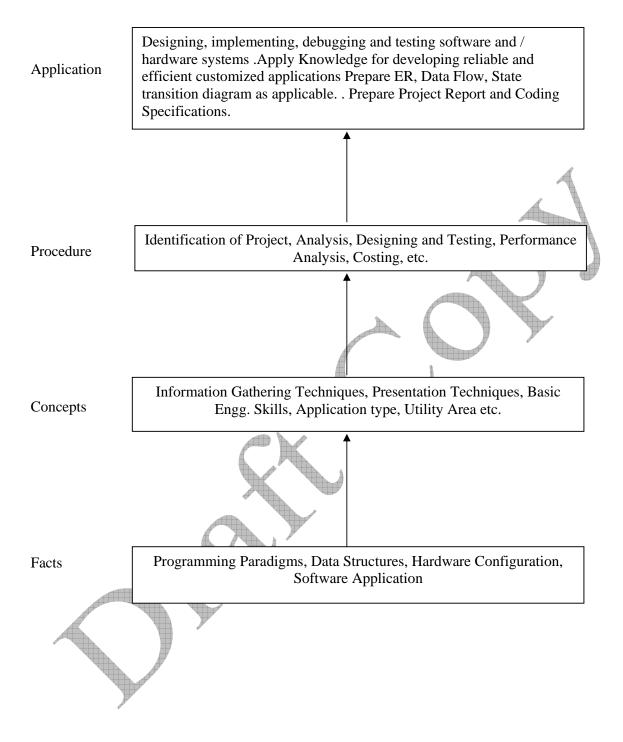

### **Contents:**

Two hours should be allotted for giving the Instructions for preparing a Project Report (Refer Guideline Document for Format of Project Report)

| Group    | Projects                                                                        |  |  |  |  |  |  |  |  |  |  |
|----------|---------------------------------------------------------------------------------|--|--|--|--|--|--|--|--|--|--|
|          | (1) Develop Application Software for Hospital/Shopping Mall/Cinema              |  |  |  |  |  |  |  |  |  |  |
|          | Theatre/Commercial Complex/Educational Institute/Industrial Complex.            |  |  |  |  |  |  |  |  |  |  |
|          | (2) Develop Inhouse Systems.                                                    |  |  |  |  |  |  |  |  |  |  |
| Ι        | (3) Case Studies Related to Industries - Operation / Maintenance / Repair and   |  |  |  |  |  |  |  |  |  |  |
| Software | Fault Finding. (Refer Guideline Document).                                      |  |  |  |  |  |  |  |  |  |  |
| Oriented | (4) Develop Information Processing System.                                      |  |  |  |  |  |  |  |  |  |  |
| Projects | (5) Develop Web Based Applications using Web Technologies.                      |  |  |  |  |  |  |  |  |  |  |
|          | (6) Develop Network monitoring system.                                          |  |  |  |  |  |  |  |  |  |  |
|          | (7) Develop systems for financial organisation.                                 |  |  |  |  |  |  |  |  |  |  |
|          | (8) Develop System Program based system like compilers, editors, spreadsheets,  |  |  |  |  |  |  |  |  |  |  |
|          | mini database systems.                                                          |  |  |  |  |  |  |  |  |  |  |
|          | (1) Develop Intrusion Detection System.                                         |  |  |  |  |  |  |  |  |  |  |
| II       | (2) Develop Speech Recognition System.                                          |  |  |  |  |  |  |  |  |  |  |
| Hardware | (3) Develop Image Processing Systems.                                           |  |  |  |  |  |  |  |  |  |  |
| Oriented | (4) Develop Expert Systems.                                                     |  |  |  |  |  |  |  |  |  |  |
| Projects | (5) Develop Artificial Intelligence based Systems.                              |  |  |  |  |  |  |  |  |  |  |
|          | (6) Develop various types of Interfacing Applications.                          |  |  |  |  |  |  |  |  |  |  |
|          | (7) Develop device Controllers.                                                 |  |  |  |  |  |  |  |  |  |  |
|          | Seminar on any relevant latest technical topic based on latest research, recent |  |  |  |  |  |  |  |  |  |  |
| Seminar  | trends, new methods and developments in the field of Computer Engineering /     |  |  |  |  |  |  |  |  |  |  |
| Seminar  | Information Technology.                                                         |  |  |  |  |  |  |  |  |  |  |

Note: (1) One Project from any one group.

(2) Seminar will be held under Professional Practices.

### Learning Resources:

### 1. Magazines:

| Sr. No. | Magazines                  |  |  |  |  |  |
|---------|----------------------------|--|--|--|--|--|
| 1.      | IEEE Transactions/Journals |  |  |  |  |  |
| 2.      | Computer Today.            |  |  |  |  |  |
| 3.      | PC Quest.                  |  |  |  |  |  |

| 4. | Data Quest                                                                |
|----|---------------------------------------------------------------------------|
| 5. | Any Journal Related to Computer/Information Technology/Electronics field. |
| 6. | Computer World                                                            |
| 7. | Chip                                                                      |
| 8. | IT World                                                                  |

### 2. Website:

Using any search engine, such as <u>http://www.google.co.in/</u> the relevant information can be searched on the Internet.

Course Name : Computer Engineering Group Course Code : CO/CM/IF/CD Semester : Sixth for CO/CM/IF and Seventh for CD Subject Title : Professional Practices-VI Subject Code : 12266

### **Teaching and Examination Scheme:**

| Teac | hing Scl | neme | Examination Scheme |    |    |    |          |
|------|----------|------|--------------------|----|----|----|----------|
| TH   | TU       | PR   | PAPER<br>HRS       | TH | PR | OR | TW TOTAL |
|      |          | 05   |                    |    |    |    | 50@ 50   |

### **Rationale:**

Most of the diploma holders join industries. Due to globalization and competition in the industrial and service sectors the selection for the job is based on campus interviews or competitive tests.

While selecting candidates a normal practice adopted is to see general confidence, ability to communicate and attitude, in addition to basic technological concepts.

The purpose of introducing professional practices is to provide opportunity to students to undergo activities which will enable them to develop confidence. Industrial visits, expert lectures, seminars on technical topics and group discussion are planned in a semester so that there will be increased participation of students in learning process.

### **Objectives:**

Student will be able to:

- 1. Acquire information from different sources.
- 2. Prepare notes for given topic.
- 3. Present given topic in a seminar.
- 4. Interact with peers to share thoughts.
- 5. Prepare a report on industrial visit, expert lecture.

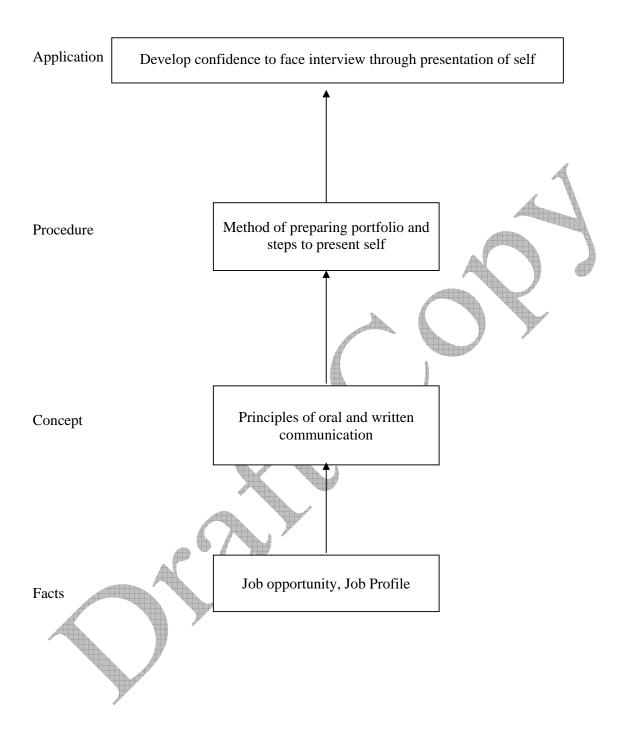

| Activity | Content                                                                                               | Hours        |  |  |  |  |
|----------|----------------------------------------------------------------------------------------------------|--------------|--|--|--|--|
|          | <b>Industrial Visits</b><br>Structured industrial visits be arranged and report of the same should be |              |  |  |  |  |
|          | submitted by the individual student, to form part of the term work.                                   |              |  |  |  |  |
| 01       | 1. Visit a industry                                                                                   | 14           |  |  |  |  |
|          | 2. Collect organization chart                                                                         |              |  |  |  |  |
|          | 3. Roles and responsibilities of each post.                                                           |              |  |  |  |  |
|          | 4. No. of resources available in industry etc                                                         |              |  |  |  |  |
|          | Lectures by Professional / Industrial Expert be organized from any of the following areas:            |              |  |  |  |  |
|          | 1. Meditation. Yoga to improve concentration                                                          |              |  |  |  |  |
|          | 2. Robotics                                                                                           |              |  |  |  |  |
|          | 3. Any latest tool useful for software development                                                    |              |  |  |  |  |
| 02       | 4. Mobile computing                                                                                   | 16           |  |  |  |  |
| 02       | 5. Data Mining                                                                                        | 10           |  |  |  |  |
|          | 6. SAP                                                                                                | $\mathbf{-}$ |  |  |  |  |
|          | <ul><li>7. Neural network</li><li>8. Software project Management</li></ul>                            |              |  |  |  |  |
|          | 9. Wi-fi Technology                                                                                   |              |  |  |  |  |
|          | 10. Any other suitable topic                                                                          |              |  |  |  |  |
|          | Information Search :                                                                                  |              |  |  |  |  |
|          | 1. Buying of a new computer (cost, make, model etc.).                                                 |              |  |  |  |  |
| 02       | 2. Comparison of .different computer architectures                                                    | 22           |  |  |  |  |
| 03       | <ol> <li>Software security</li> <li>Video conferencing</li> </ol>                                     | 22           |  |  |  |  |
|          | 5. XML                                                                                                |              |  |  |  |  |
|          | 6. Any other suitable topic                                                                           |              |  |  |  |  |
|          | Group Discussion :                                                                                    |              |  |  |  |  |
|          | The students should discuss in group of six to eight students and write a brief                       |              |  |  |  |  |
|          | report on the same as a part of term work. The topic group discussions may                            |              |  |  |  |  |
|          | be selected by the faculty members. Some of the suggested topics are<br>1) Hacking                    |              |  |  |  |  |
| 04       | 2) Computer virus                                                                                     | 12           |  |  |  |  |
| 01       | 3) Chatting on Net                                                                                    |              |  |  |  |  |
|          | 4) Working BPO                                                                                        |              |  |  |  |  |
|          | 5) Software piracy                                                                                    |              |  |  |  |  |
|          | 6) Computer gaming                                                                                    |              |  |  |  |  |
|          | 7) Any other suitable topic<br>Student Activities :                                                   |              |  |  |  |  |
|          | The students in a group of 3 to 4 will perform any one of the following                               |              |  |  |  |  |
|          | activities (other similar activities to be considered), and write a report as part                    |              |  |  |  |  |
| 05       | of term work.                                                                                         | 16           |  |  |  |  |
| 05       | Activity :                                                                                            | 10           |  |  |  |  |
|          | i) Collect information from Computer repairing center (at which level                                 |              |  |  |  |  |
|          | repairing is done, cost).                                                                             |              |  |  |  |  |
|          | Collect information regarding latest requirement for a job from any industry<br>Total                 | 80           |  |  |  |  |
|          | 10001                                                                                                 | 00           |  |  |  |  |

Course Name : Diploma in Computer Technology/Information Technology Course Code : CM/IF Semester : Sixth Subject Title : Object Oriented Modelling and Design (Elective-II) Subject Code : 12260

### **Teaching and Examination Scheme:**

| Teac | <b>Teaching Scheme</b> |    |              |     |    |     |          |
|------|------------------------|----|--------------|-----|----|-----|----------|
| TH   | TU                     | PR | PAPER<br>HRS | TH  | PR | OR  | TW TOTAL |
| 02   |                        | 04 | 03           | 100 |    | 25# | 25@ 150  |

### NOTE:

- > Two tests each of 25 marks to be conducted as per the schedule given by MSBTE.
- Total of tests marks for all theory subjects are to be converted out of 50 and to be entered in mark sheet under the head Sessional Work. (SW)

### **Rationale:**

Object oriented modeling and design presents an Object Oriented approach to software development. It is based on modeling objects from the real world and then using the model to build a language-independent design. This subject shows how to use Object Oriented concepts throughout the entire software life cycle, from analysis through design implementation by using different models. The graphical notation i.e. described in subjects helps the software developer to visualize a problem before going for implementation.

This subject will be useful for the student to understand the concepts of Object Oriented Programming System and to model these concepts using Unified Modelling Language (UML) for any application, before actually going for coding part.

### **Objectives:**

The student will be able to:

- 1) Interpret / give the meaning of object-oriented concepts.
- 2) Understand different Modeling Methodology.
- 3) Prepare an object model for a given problem statement.
- 4) Prepare dynamic for a given problem statement.
- 5) Describe and Design the concepts of class diagram, object diagram, interaction diagram, sequence diagram collaboration, use case diagram, state diagram, activity.
- 6) Usage of anyone design tool.

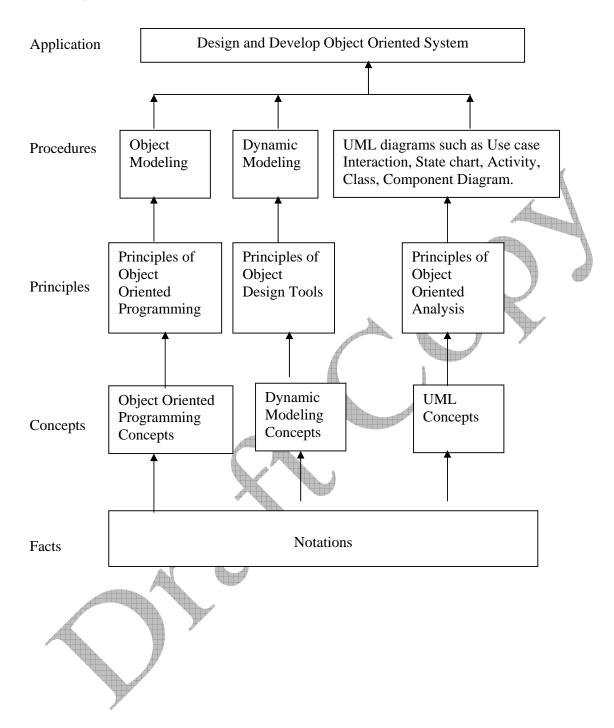

### **Contents: Theory**

| Chapter      | Name of the Topic                                                                                                    | Hours | Marks |
|--------------|----------------------------------------------------------------------------------------------------|-------|-------|
| 01           | <ul> <li>Importance of Modeling</li> <li>1.1 Brief overview of Object Modeling Technology (OMT) by<br/>Ram Baugh, Booch Methodology, Use Case driven<br/>approach (OOSE) by Jacobson, Overview of CRC card<br/>method by Cunningham.</li> <li>1.2 Importance of Modeling, Four principles of Modeling</li> </ul>                                                                                                    | 03    | 10    |
| 02           | <ul> <li>Object Modeling</li> <li>2.1 Objects and Classes (Object Diagrams, Attributes, Operations and Methods), Links, Associations and Advanced Concepts (General Concepts, Multiplicity, Link Attributes, Association as a Class, Roll names, Ordering, Qualification, Aggregation).</li> <li>2.2 Generalizations and Inheritance, Grouping Constructs.</li> <li>2.3 Aggregation verses Association And Generalization, Recursive Aggregates, and Propagation of Operations.</li> <li>2.4 Abstract Classes, Multiple Inheritance, Metadata, Candidate Keys, Constraints</li> <li>2.5 Introduction to Dynamic and Functional Modeling.</li> </ul> | 07    | 26    |
| 03           | <ul> <li>Overview of UML</li> <li>3.1 Overview of UML, Scope of UML, Conceptual model of UML, Architectural – Metamodel, Unified Software Development Lifecycle.</li> <li>3.2 Introduction to UML Diagram</li> </ul>                                                                                                    | 05    | 16    |
| 04           | <ul> <li>UML – Structural Modeling and Use Cases</li> <li>4.1 Class Diagram and Advanced Class Diagrams: - Advanced<br/>Classes and Relationships, Interfaces, Types and Roles,<br/>Packages, Instances, Object Diagram.</li> <li>4.2 Use case diagram: Terms and Concepts, Modeling<br/>techniques.</li> </ul>                                                                                                    | 05    | 22    |
| 05           | <ul> <li>UML Behavioral Modeling</li> <li>5.1 Interaction diagram-Sequence and collaboration diagram:<br/>Terms and Concepts, Modeling techniques.</li> <li>5.2 State chart diagram: Terms and Concepts, Modeling techniques.</li> <li>5.3 Activity diagram: Terms and Concepts, Modeling techniques.</li> <li>5.4 Component Diagrams: Terms and Concepts, Common modeling techniques.</li> <li>Deployment Diagrams: Terms and Concepts, Common modeling techniques</li> </ul>                                                                                                    | 12    | 26    |
| <sup> </sup> | Total                                                                                                    | 32    | 100   |

## Practical:

Skills to be developed:

### Intellectual Skills:

Use of programming language constructs in program implementation.

- To be able to apply different logics to solve given problem.
- To be able to write program using different implementations for the same problem
- Study different types of errors as syntax semantic, fatal, linker & logical

- Debugging of programs
- Understanding different steps to develop program such as
  - Problem definition
  - Analysis
  - Design of logic
  - Coding
  - Testing
  - Maintenance (Modifications, error corrections, making changes etc.)

### Motor Skills:

• Proper handling of Computer System.

### List of Practical:

1. Analyze and Design the UML diagrams for

- ATM System
- Railway Reservation System
- Library Management System.

Analyze and design the UML diagrams & develop programme for minimum three systems.

# (For Developing Above three programmes entire time allotted to practical mention in the teaching Scheme (4 X 16 = 64 Hrs.) should be utilized.

### **Learning Resources:**

1. Books:

| Sr. No. | Author           | Title                                     |
|---------|------------------|-------------------------------------------|
| 1       | Rumbaugh, Blaha  | Object Oriented Modelling and Designing   |
| 1       | Kumbaugn, Diana  | (Refer for First and Second Chapter)      |
| 2       | Booch, Jacobson, | The UML User Guide(Addison Wesley) (Refer |
| 2       | Rumbaugh         | for Third, Fourth and fifth Chapter)      |
| 2       | Mark Paiestly    | Practical OOD with UML( Refer for Fourth  |
| 5       | Mark Palesuy     | and Fifth Chapter)                        |

### 2. Web Sites:

- <u>http://uml.tutorials.trireme.com/</u>
- http://pigseye.kennesaw.edu/~dbraun/csis4650/A&D/UML\_tutorial/
- http://www.smartdraw.com/tutorials/software-uml/uml.htm
- http://www-db.stanford.edu/~burback/watersluice/node55.html

Demo lectures with power point presentations using LCD projector should be arranged to develop programming concepts of students

| Course Name        | : Computer Engineering Group              |
|--------------------|-------------------------------------------|
| <b>Course Code</b> | : CM/CO/IF/CD                             |
| Semester           | : Sixth for CO/CM/IF and Seventh FOR CD   |
| Subject Title      | : Advanced Web Technologies (Elective-II) |
| Subject Code       | : 12261                                   |

**Teaching and Examination Scheme:** 

| Teac | Teaching Scheme |    |               |     |    |     |          |
|------|-----------------|----|---------------|-----|----|-----|----------|
| TH   | TU              | PR | PAPER<br>HRS. | TH  | PR | OR  | TW TOTAL |
| 02   |                 | 04 | 03            | 100 |    | 25# | 25@ 150  |

NOTE:

- > Two tests each of 25 marks to be conducted as per the schedule given by MSBTE.
- > Total of tests marks for all theory subjects are to be converted out of 50 and to be entered in mark sheet under the head Sessional Work. (SW)

### **Rationale:**

This subject is the technology subject, subject knowledge of Web Page Design and Visual Basic is essential for studying this subject. Advanced Web Technologies is based on dot net technology, which is a frame work, which supports many languages so that application designed in one language(like C++, COBOL, JAVA, etc) can be connected/interfaced with this frame work hence it is more flexible and advanced.

### **Objectives**:

The student will be able to:

- 1. Use GUI tools of . NET framework
- 2. Use basic and advance . NET controls.
- 3. Interface back-end and front-end.
- 4. Build applications integrated with .NET Framework.
- 5. Build .NET based applications.
- 6. Transfer code form VB to VB.NET.
- 7. Can do Asp Transaction.

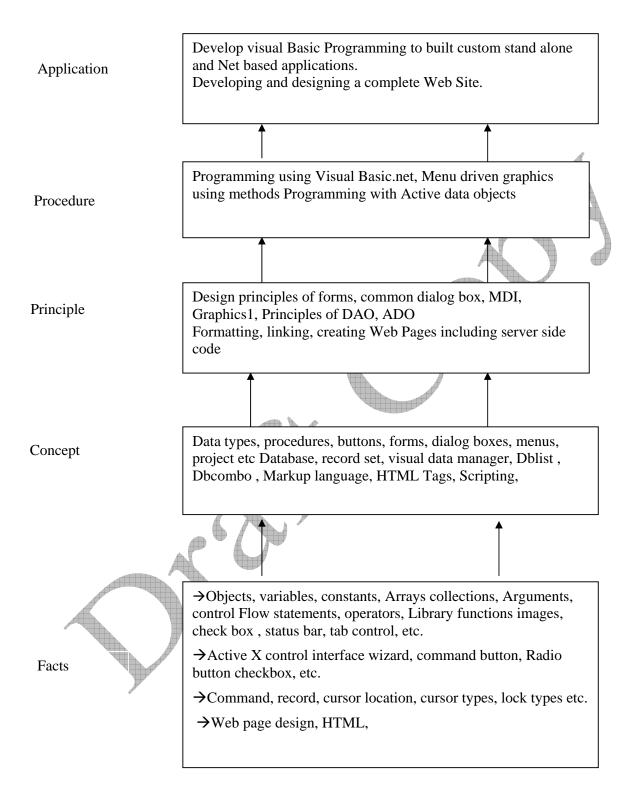

## **Contents: Theory**

| 1  |                                                                                          |       |    |
|----|------------------------------------------------------------------------------------------|-------|----|
| -  | Introduction                                                                             |       |    |
| 1  | 1.1 Why dot Net                                                                          |       |    |
|    | - Introduction to Microsoft .Net Framework.                                              |       |    |
|    | - Building blocks in .Net                                                                |       |    |
|    | - Drawback of previous languages.                                                        |       |    |
| 01 | - Understand what is .Net                                                                | 04    | 04 |
| ]  | 1.2 Introduction to .Net                                                                 |       |    |
|    | - Types of application architecture.                                                     | 1     | Í. |
|    | <ul><li>.Net initiative.</li><li>.Net framework: components of .Net framework,</li></ul> | A     |    |
|    | Advantages, requirement of .Net.                                                         |       |    |
| T  | inter-                                                                                   | 1     |    |
|    | Introduction and implementation of VB.Net<br>2.1 Introduction to VB.Net                  |       |    |
| 4  | - VB.Net overview.                                                                       |       |    |
|    | - Difference between VB and VB.Net                                                       |       |    |
| 2  | 2.2 Implementation of VB.Net                                                             |       |    |
| -  | - Features.                                                                              |       |    |
|    | - VB.Net IDE.                                                                            | and a |    |
|    | - Data Types, Loops, Control structures, Cases, Operators.                               |       |    |
|    | - Creating forms.                                                                        |       |    |
|    | - Procedures and functions.                                                              |       |    |
|    | - Form controls.                                                                         |       |    |
|    | - Error Provider                                                                         |       |    |
|    | - ComboBox                                                                               |       |    |
| 02 | - MonthCalendar                                                                          | 04    | 20 |
|    | - RadioButton<br>- TextBox                                                               |       |    |
|    | - CheckBox                                                                               |       |    |
|    | - CheckedListBox                                                                         |       |    |
|    | - DateTimePicker                                                                         |       |    |
| 2  | 2.3 Implementation of OOP                                                                |       |    |
|    | - Creation of class and objects.                                                         |       |    |
|    | - Inheritance.                                                                           |       |    |
|    | - Constructors.                                                                          |       |    |
|    | - Exception handling.                                                                    |       |    |
| 2  | 2.4 Component based programming                                                          |       |    |
|    | - Working with Private assembly, shared assembly.                                        |       |    |
|    | - Using COM components developed in VB or other                                          |       |    |
|    | language.                                                                                |       |    |
|    | Introduction to ADO.Net and data manipulation                                            |       |    |
| Í  | 3.1 Introduction to ADO.Net                                                              |       |    |
|    | - What is database?                                                                      |       |    |
| 03 | <ul><li>Writing XML file.</li><li>ADO.Net architecture.</li></ul>                        | 08    | 20 |
| 05 | - Creating connection.                                                                   | 00    | 20 |
|    | - Dataset and Data reader.                                                               |       |    |
|    | - Types of Data adapter and ADO controls.                                                |       |    |
|    |                                                                                          |       |    |

| - Binding data to controls.         - Data table and Data row.         3.2 Accessing and manipulating data         - Selecting data.         - Insertion, deletion, updation, sorting.         - How to fill dataset with multiple tables.         3.3 Multi-threading         - Working with multithreading.         - Synchronization of Threads.         3.4 Migrating from VB 6.0 to VB.Net         - Updating the applications developed in VB to VB.Net         - Updating the applications developed in VB to VB.Net         - Updating the application? Why it is used?         4.1 Introduction to ASP.Net         - Introduction of ASP.Net         - Introduction of ASP.Net         - Creation of web forms.         - Using web form controls.         ASP.Net Objects         - Request         - ASP.Net Objects         - Request         - ASP.Net Scope, state view state, post back and configuration.         - Server.         - Brents         - Methods and collection.         - Events         - Methods and collection.         - Events         - Methods and collection.         - Events         - Methods and collection.         - Events         - Methods and collec                                                                                                    |    |                                                        | [  |            |
|----------------------------------------------------------------------------------------------------|----|--------------------------------------------------------|----|------------|
| 3.2 Accessing and manipulating data         - Selecting data.         - Insertion, deletion, updation, sorting.         - How to fill dataset with multiple tables.         3.3 Multi-threading         - Working with multithreading.         - Synchronization of Threads.         3.4 Migrating from VB 6.0 to VB.Net         - Updating the applications developed in VB to VB.Net         Introduction and implementation of ASP.Net         4.1 Introduction to ASP.Net         - Inforcence between ASP and ASP.Net         - Introduction to ASP.Net         - Creation of web forms.         - Using web form controls.         ASP.Net tDE.         - Creation of web forms.         - Using web form controls.         ASP.Net tobjects and components         5.1 ASP.Net tobjects         - Asp Net scope, state, view state, post back and configuration.         - Session.         - Server.         - Application objects?         - Object creation: Scripting: Drive, folder, file.         - How to use Application object.         - Bwample.         - How to use design objects?         - Sternt,         - Bwample.         - How to use descison object: enabling and disabling of session.         - Events                                                                                                    |    | - Binding data to controls.                            |    |            |
| <ul> <li>Selecting data         <ul> <li>Insertion, deletion, updation, sorting.</li> <li>How to fill datase with multiple tables.</li> <li>3.3 Multi-threading</li> <li>Working with multithreading.</li> <li>Synchronization of Threads.</li> <li>3.4 Migrating from VB 6.0 to VB.Net</li> <li>Updating the applications developed in VB to VB.Net</li> <li>Updating the applications developed in VB to VB.Net</li> </ul> </li> <li>Introduction to ASP.Net</li> <li>Introduction to ASP.Net</li> <li>Introduction to ASP.Net</li> <li>Infirence between ASP and ASP.Net</li> <li>Introduction to TSP.Net</li> <li>What is web application? Why it is used?</li> <li>What is web application? Why it is used?</li> <li>Creation of web forms.</li> <li>Using web form controls.</li> </ul> <li>ASP.Net IDE:         <ul> <li>Creation of web forms.</li> <li>Using web form controls.</li> </ul> </li> <li>ASP.Net Objects         <ul> <li>Reguest</li> <li>ASP.Net objects</li> <li>Request</li> <li>ASP.Net scope, state; view state, post back and configuration.</li> <li>Scassion.</li> <li>Seesion.</li> <li>Stample:</li> <li>How to use objects?</li> <li>Object creation: Scripting Drive, folder, file.</li> <li>How to use session object : enabling and disabling of session,</li> <li>Events</li> <li>Atotator, Content linker, Browser capabilities.</li> <li>Ad rotator, Content linker, Browser capabilities.</li> <li>Ad rotator, Content linker, Browser capabilities.</li> <li>Ad rotator, Content linker, Browser capabilities.</li> <li>Ad rotator, Content linker, Browser capabilities.</li> <li>Ad rotator, Content</li></ul></li> |    | - Data table and Data row.                             |    |            |
| <ul> <li>Selecting data         <ul> <li>Insertion, deletion, updation, sorting.</li> <li>How to fill datase with multiple tables.</li> <li>3.3 Multi-threading</li> <li>Working with multithreading.</li> <li>Synchronization of Threads.</li> <li>3.4 Migrating from VB 6.0 to VB.Net</li> <li>Updating the applications developed in VB to VB.Net</li> <li>Updating the applications developed in VB to VB.Net</li> </ul> </li> <li>Introduction to ASP.Net</li> <li>Introduction to ASP.Net</li> <li>Introduction to ASP.Net</li> <li>Infirence between ASP and ASP.Net</li> <li>Introduction to TSP.Net</li> <li>What is web application? Why it is used?</li> <li>What is web application? Why it is used?</li> <li>Creation of web forms.</li> <li>Using web form controls.</li> </ul> <li>ASP.Net IDE:         <ul> <li>Creation of web forms.</li> <li>Using web form controls.</li> </ul> </li> <li>ASP.Net Objects         <ul> <li>Reguest</li> <li>ASP.Net objects</li> <li>Request</li> <li>ASP.Net scope, state; view state, post back and configuration.</li> <li>Scassion.</li> <li>Seesion.</li> <li>Stample:</li> <li>How to use objects?</li> <li>Object creation: Scripting Drive, folder, file.</li> <li>How to use session object : enabling and disabling of session,</li> <li>Events</li> <li>Atotator, Content linker, Browser capabilities.</li> <li>Ad rotator, Content linker, Browser capabilities.</li> <li>Ad rotator, Content linker, Browser capabilities.</li> <li>Ad rotator, Content linker, Browser capabilities.</li> <li>Ad rotator, Content linker, Browser capabilities.</li> <li>Ad rotator, Content</li></ul></li> |    | 3.2 Accessing and manipulating data                    |    |            |
| - Insertion. deletion, updation, sorting.         - How to fill dataset with multiple tables.         3.3 Multi-threading         - Synchronization of Threads.         3.4 Migrating from VB 6.0 to VB.Net         - Updating the applications developed in VB to VB.Net         Introduction to ASP.Net         - Introduction to ASP.Net         - Introduction to ASP.Net         - Introduction to ASP.Net         - Introduction to IIS.         - What is web application? Why it is used?         4.2 Implementation of ASP.Net         - Introduction to IIS.         - ASP-Net IDE.         - Creation of web forms.         - Using web form controls.         ASP-Net Objects         - Request         - ASP-Net Objects         - Response.         - Server.         - Server.         - ASP-Net objects?         - Object creation. Scripting: Drive, folder, file.         - ASP-Net scope, stater view state, post back and configuration.         - Server.         - Asplication         - Server.         - Application object.         - How to use design object.         - Events         - Methods and collection.         - Events         - Meth                                                                                                    |    |                                                        |    |            |
| - How to fill dataset with multiple tables.         3.3 Multi-threading         - Working with multithreading.         - Synchronization of Threads.         3.4 Migrating from VB 6.0 to VB.Net         - Updating the applications developed in VB to VB.Net         Introduction and implementation of ASP.Net         - Introduction to ASP.Net         - Introduction to ASP.Net         - Introduction to ASP.Net         - Introduction to BSP.Net         - Introduction of SP.Net         - Creation of web forms.         - Using web form controls.         ASP.Net Objects and components         5.1 ASP.Net Objects         - Response.         - Server.         - ASP.Net objects.         - Request         - ASP.Net scope, state: view state, post back and configuration.         - Exemple.         05         05         05         05         - How to use explication object.         - Example.         - How to use explication object.         - Example.         - How to use explication object.         - Example.         - How to use explication of global.asax file.         A ototaor, Content linker, Browser capabilities.         - A                                                                                                    |    | •                                                      |    |            |
| 3.3 Multi-threading       - Working with multithreading,       - Synchronization of Threads.         3.4 Migrating from VB 6.0 to VB.Net       - Updating the applications developed in VB to VB.Net         Introduction and implementation of ASP.Net       - Updating the applications developed in VB to VB.Net         04       - Difference between ASP and ASP.Net         - Introduction to IIS.       - Objects         - What is web application? Why it is used?       02         04       - SP.Net IDE.         - Creation of web forms.       - Using web form controls.         ASP.Net Objects and components       - ASP.Net Objects         5.1 ASP.Net Objects       - Response.         - Session.       - Session.         - Request       - Objects?         - Object creations. Scripting: Drive, folder, file.       - Object creation of beject.         - Events       - Methods and collection.         - Example.       - How to use objects?         05       - Object creation scripting: Drive, folder, file.         - How to use Application object.       - Example.         - How to use ession object : enabling and disabling of session,       - Events         - Methods and collection.       - Example.         - Jata at and creation of global.asax file.       - Use and creation of global.asax file.                                                                                                    |    | · ·                                                    |    |            |
| - Working with multithreading.       - Synchronization of Threads.         3.4 Migrating from VB 60 to VB.Net       - Updating the applications developed in VB to VB.Net         Introduction and implementation of ASP.Net       - Difference between ASP and ASP.Net         - Introduction to IIS.       02         04       - What is web application? Why it is used?         4.2 Implementation of ASP.Net       - ASP.Net IDE.         - Creation of web forms.       - Using web form controls.         4.2 Implementation of ASP.Net       - ASP.Net Objects         - Request       - Asp.Net Objects         - Server.       - Application.         - Seston.       - Seston.         - Server.       - Application object.         - Jobject creation: Scripting. Drive, folder, file.       - 24         05       - How to use objects?         05       - Object creation: Scripting. Drive, folder, file.         - How to use objects?       - Object creation of global.asax file.         - Example.       - Example.         - How to use application object : enabling and disabling of session,       - Events         - Events       - Ad rotator, Content linker, Browser capabilities.       - Use and creation of global.asax file.         06       - Data table and Data row.       04       20         06 </td <td></td> <td>-</td> <td></td> <td></td>                                                                                                    |    | -                                                      |    |            |
| - Synchronization of Threads.         3.4 Migrating from VB 6.0 to VB.Net         - Updating the applications developed in VB to VB.Net         Introduction and implementation of ASP.Net         4.1 Introduction to IS.         04         - What is web applications Why it is used?         4.2 Implementation of ASP.Net         - Introduction to IS.         04         - What is web application? Why it is used?         4.2 Implementation of ASP.Net         - ASP.Net IDE.         - Creation of web forms.         - Using web form controls.         ASP.Net Objects         - Request         - ASP.Net copie, state; view state, post back and configuration.         - Session.         - Request         - Object creation Scripting. Drive, folder, file.         - Object creation Scripting. Drive, folder, file.         - Object creation Scripting.         - Brample.         - How to use Application object.         - Events         - Methods and collection.         - Example.         - How to use ession object : enabling and disabling of session,         - Event, properties, methods, collection.         - Example.         - Sa Server components :         - Ad rotator, Content link                                                                                                    |    |                                                        |    |            |
| 3.4 Migrating from VB 6.0 to VB.Net         - Updating the applications developed in VB to VB.Net         Introduction and implementation of ASP.Net         4.1 Introduction to IASP.Net         - Difference between ASP and ASP.Net         - Introduction to IIS.         04         • What is web application? Why it is used?         04         • What is web application? Why it is used?         04         • What is web application? Why it is used?         04         • What is web application?         • Using web form controls.         ASP.Net objects         • Response.         • Server.         • Application.         • Server.         • Application.         • Server.         • Application.         • Server.         • Application.         • Server.         • Application.         5.1 ASP.Net objects?         • Object creations. Scripting. Drive, folder, file.         • How to use application object.         • Example.         • How to use session object : enabling and disabling of session.         • Events         • Methods and collection.         • Event, properties, methods, collection.                                                                                                    |    |                                                        |    |            |
| - Updating the applications developed in VB to VB.Net         Introduction and implementation of ASP.Net         4.1 Introduction to ASP.Net         - Difference between ASP and ASP.Net         - Introduction to IIS.         04         - What is web application? Why it is used?         4.2 Implementation of ASP.Net         - ASP.Net IDE.         - Creation of web forms.         - Using web form controls.         ASP.Net Objects and components         S.1 ASP.Net Objects         - Request         - ASP.Net scope, state; view state, post back and configuration.         - Server.         - ASP.Net scope, state; view state, post back and configuration.         5.2 How to use objects?         - Object creations Scripting. Drive, folder, file.         - How to use Application object.         - Example.         - How to use Application object:         - Example.         - Starple.         - Starple.         - Starple.         - Starple.         - Starple.         - How to use session object : enabling and disabling of session,         - Events         - How to use session object : enabling and disabling of session,         - Events         - Ad rotator, Content linker, Br                                                                                                    |    |                                                        |    |            |
| Introduction and implementation of ASP.Net         4.1 Introduction to ASP.Net         94         • What is web application? Why it is used?         4.2 Implementation of ASP.Net         • ASP.Net DDE.         • Creation of web forms.         • Using web form controls.         ASP.Net objects and components         5.1 ASP.Net objects         • Response.         • Server.         • Application.         • Session.         • Request         • ASP.Net objects?         • Object creation. Scripting, Drive, folder, file.         • Object creation. Scripting, Drive, folder, file.         • How to use objects?         • Object creation. Scripting, Drive, folder, file.         • How to use objects?         • Object creation. Scripting, Drive, folder, file.         • Events         • Application         • Example.         • How to use ession object : enabling and disabling of session,         • Events         • Ad rotator, Content linker, Browser capabilities.         • Use and creation of global.asax file.         ADO.Net and Data Manipulation         6.1 ADO.Net in ASP.Net         • Connection.         • Dataset and data reader.         • Of act t                                                                                                    |    |                                                        |    |            |
| 4.1 Introduction to ASP.Net         04         94         04         95         96         97         98         99         99         904         904         905         906         907         908         908         909         901         902         902         903         904         904         905         906         907         908         908         909         909         901         902         902         903         904         905         905         905         905         905         905         905         905         905         905         905         905         905         905         905         905         905      <                                                                                                    |    |                                                        |    | (          |
| - Difference between ASP and ASP.Net         - Introduction to IIS.         04       - What is web application? Why it is used?         4.2 Implementation of ASP.Net         - ASP.Net IDE.         - Creation of web forms.         - Using web form controls.         ASP.Net Objects and components         5.1 ASP.Net Objects         - Response.         - Server.         - Application.         - Session.         - Request         - ASP.Net scope, state, view state, post back and configuration.         5.2 How to use objects?         - Object creation Scripting. Drive, folder, file.         - How to use Application object.         - Events         - Methods and collection.         - Example.         - How to use session object : enabling and disabling of session,         - Events         - Mot to use session object : enabling and disabling of session,         - Events         - Mot to use session object : enabling and disabling of session,         - Events         - Mot to and creation of global.asax file.         ADO.Net and Data Manipulation         6.1 ADO.Net in ASP.Net         - Connection.         - Dataset and data reader.         06       Data                                                                                                    |    |                                                        |    |            |
| 04       - Introduction to IIS.       02       08         04       - What is web application? Why it is used?       02       08         4.2 Implementation of ASP.Net       - ASP.Net IDE.       02       08         - ASP.Net IDE.       - Creation of web forms.       04       02       08         - Matrix web application?       - Creation of web forms.       05       05       05       05       06       06       06       06       07       08         - ASP.Net Objects and components       - Asplication.       - Server.       - Application.       - Server.       - Application.       - Server.       - Application.       - Server.       - Application.       - Server.       - Application.       - Server.       - Application.       - Server.       - Application.       - Server.       - Application.       - Server.       - Application.       - Server.       - Application.       - Server.       - Application.       - Server.       - Application object.       - Events       - How to use Application object.       - Events       - How to use session object : enabling and disabling of session.       - Example.       - Servert.       - Servert.       - Servert.       - Servert.       - Servert.       - Servert.       - Servert.       - Servert.       - Connection.       - Example.       - Connecti                                                                                                    |    |                                                        |    |            |
| 04       - What is web application? Why it is used?       02       08         4.2 Implementation of ASP.Net       - ASP.Net IDE.       02       08         - Creation of web forms.       - Using web form controls.       02       08         ASP.Net objects and components       - Using web form controls.       02       08         ASP.Net objects and components       - Using web form controls.       02       08         ASP.Net objects and components       - Server.       - Application.       - Server.         - Application.       - Server.       - Application.       - Server.         - ASP.Net scope, state, view state, post back and configuration.       - Server.       - Application object.       - Events         - How to use objects?       - Object creation. Scripting. Drive, folder, file.       - Events       - Methods and collection.         - Events       - Methods and collection.       - Events       - Methods, collection.       - Example.         - Server components :       - Ad rotator, Content linker, Browser capabilities.       - Use and creation of global.asax file.       - Use and creation of global.asax file.         MONNet and Data Manipulation       6.1 ADO.Net in ASP.Net       - Connection.       - Dataset and data reader.       - Data table and Data row.       04       20         - Web.config introduction. <td></td> <td><ul> <li>Difference between ASP and ASP.Net</li> </ul></td> <td></td> <td></td>                                                                                                    |    | <ul> <li>Difference between ASP and ASP.Net</li> </ul> |    |            |
| 4.2 Implementation of ASP.Net         - ASP.Net IDE.         - Creation of web forms.         - Using web form controls.         ASP.Net Objects and components         5.1 ASP.Net Objects         - Response.         - Server.         - ASP.Net scope, state, view state, post back and configuration.         - Session.         - Request         - ASP.Net scope, state, view state, post back and configuration.         5.2 How to use objects?         05         - Object creation: Scripting. Drive, folder, file.         - How to use objects?         05         - Object creation: Scripting. Drive, folder, file.         - Events         - Methods and collection.         - Events         - How to use session object : enabling and disabling of session,         - Event, properties, methods, collection.         - Example.         5.3 Server components :         - Ad rotator, Content linker, Browser capabilities.         - Use and creation of global.asax file.         ADO.Net and Data Manipulation         6.1 ADO.Net in ASP.Net         - Connection.         - Dataset and data reader.         06         - Data table and Data row.         - Binding data w                                                                                                    |    | - Introduction to IIS.                                 |    |            |
| - ASP.Net IDE.         - Creation of web forms.         - Using web form controls.         ASP.Net objects and components         5.1 ASP.Net Objects         - Response.         - Server.         - Application.         - Session.         - Request         - ASP.Net scope, state, view state, post back and configuration.         5.2 How to use objects?         05         - Object creation: Scripting, Drive, folder, file.         - How to use Application object.         - Events         - Methods and collection.         - Example.         - How to use session object : enabling and disabling of session,         - Event properties, methods, collection.         - Example.         5.3 Server components :         - Ad rotator, Content linker, Browser capabilities.         - Use and creation of global.asax file.         ADO.Net and Data Manipulation         6.1 ADO.Net in ASP.Net         - Connection.         - Data set and data reader.         06         - Data set and data reader.         06       - Data table and Data row.         06       - Data table and and areader.         06       - Datast and manipulating data.                                                                                                    | 04 | - What is web application? Why it is used?             | 02 | 08         |
| • Creation of web forms.         • Using web form controls.         ASP.Net objects and components         5.1 ASP.Net Objects         • Response.         • Server.         • Application.         • Session.         • Request         • ASP.Net scope, state, view state, post back and configuration.         5.2 How to use objects?         • Object creation. Scripting, Drive, folder, file.         • How to use Application object.         • Events         • Methods and collection.         • Example.         • How to use esssion object : enabling and disabling of session,         • Events, nethods, collection.         • Example.         • How to use session object : enabling and disabling of session,         • Event, properties, methods, collection.         • Example.         5.3 Server components :         • Ad rotator, Content linker, Browser capabilities.         • Use and creation of global.asax file. <b>ADO.Net and Data Manipulation</b> 6.1 ADO.Net in ASP.Net         • Connection.         • Dataset and data reader.         06       • Data table and Data row.         04       Web.config introduction.         • Binding data with data grid.                                                                                                    |    | 4.2 Implementation of ASP.Net                          |    | $\bigcirc$ |
| - Using web form controls.         ASP.Net objects and components         5.1 ASP.Net Objects         - Response.         - Server.         - Application.         - Session.         - Request         - ASP.Net scope, state, view state, post back and configuration.         5.2 How to use objects?         05         - Object creation Scripting, Drive, folder, file.         - How to use Application object.         - Events         - Methods and collection.         - Example.         - How to use session object : enabling and disabling of session,         - Example.         5.3 Server components :         - Ad rotator, Content linker, Browser capabilities.         - Use and creation of global.asax file.         ADO.Net and Data Manipulation         6.1 ADO.Net in ASP.Net         - Connection.         - Data stable and Data row.         06       Data table and Data row.         06         - Data table and Data row.         - Web.config introduction.         - Binding data with data grid.         - Accessing and manipulating data.                                                                                                    |    | - ASP.Net IDE.                                         |    |            |
| ASP.Net objects and components         5.1 ASP.Net Objects         - Response.         - Server.         - Application.         - Session.         - Request         - ASP.Net scope, state; view state, post back and configuration.         5.2 How to use objects?         05         05         05         - How to use Application object.         - Events         - Methods and collection.         - Events         - How to use session object : enabling and disabling of session,         - Event, properties, methods, collection.         - Example.         5.3 Server components :         - Ad rotator, Content linker, Browser capabilities.         - Use and creation of global.asax file.         ADO.Net and Data Manipulation         6.1 ADO.Net in ASP.Net         - Connection.         - Data table and Data row.         - Data table and Data row.         - Data table and Data row.         - Binding data with data grid.         - Accessing and manipulating data.                                                                                                    |    | - Creation of web forms.                               |    |            |
| ASP.Net objects and components         5.1 ASP.Net Objects         - Response.         - Server.         - Application.         - Session.         - Request         - ASP.Net scope, state; view state, post back and configuration.         5.2 How to use objects?         05         05         05         - How to use Application object.         - Events         - Methods and collection.         - Events         - How to use session object : enabling and disabling of session,         - Event, properties, methods, collection.         - Example.         5.3 Server components :         - Ad rotator, Content linker, Browser capabilities.         - Use and creation of global.asax file.         ADO.Net and Data Manipulation         6.1 ADO.Net in ASP.Net         - Connection.         - Data table and Data row.         - Data table and Data row.         - Data table and Data row.         - Binding data with data grid.         - Accessing and manipulating data.                                                                                                    |    |                                                        |    |            |
| 5.1 ASP.Net Objects       - Response.       - Server.       - Application.         - Session.       - Request       - ASP.Net scope, state; view state, post back and configuration.       - Request         - ASP.Net scope, state; view state, post back and configuration.       - Server.       - 24         05       - Object creation: Scripting, Drive, folder, file.       - 24         - How to use objects?       - How to use Application object.       - Events         - How to use Application object.       - Example.       - Events         - How to use session object : enabling and disabling of session,       - Event, properties, methods, collection.       - Example.         5.3 Server components :       - Ad rotator, Content linker, Browser capabilities.       - Use and creation of global.asax file. <b>ADO.Net and Data Manipulation</b> 6.1 ADO.Net in ASP.Net       - Connection.         - Dataset and data reader.       - Data table and Data row.       04       20         - Web.config introduction.       - Binding data with data grid.       - Accessing and manipulating data.       -                                                                                                    |    |                                                        |    |            |
| <ul> <li>Response.</li> <li>Server.</li> <li>Application.</li> <li>Session.</li> <li>Request</li> <li>ASP.Net scope, state, view state, post back and configuration.</li> <li>5.2 How to use objects?</li> <li>Object creation. Scripting, Drive, folder, file.</li> <li>How to use Application object.</li> <li>Events</li> <li>Methods and collection.</li> <li>Example.</li> <li>How to use session object : enabling and disabling of session,</li> <li>Event, properties, methods, collection.</li> <li>Example.</li> <li>Sarver components : <ul> <li>Ad rotator, Content linker, Browser capabilities.</li> <li>Use and creation of global.asax file.</li> </ul> </li> <li>ADO.Net in ASP.Net <ul> <li>Connection.</li> <li>Dataset and data reader.</li> <li>Dataset and data reader.</li> <li>Binding data with data grid.</li> <li>Accessing and manipulating data.</li> </ul> </li> </ul>                                                                                                    |    |                                                        |    |            |
| <ul> <li>Server.</li> <li>Application.</li> <li>Session.</li> <li>Request</li> <li>ASP.Net scope, state; view state, post back and configuration.</li> <li>5.2 How to use objects?</li> <li>Object creation: Scripting, Drive, folder, file.</li> <li>How to use Application object.</li> <li>Events</li> <li>Methods and collection.</li> <li>Example.</li> <li>How to use session object : enabling and disabling of session,</li> <li>Event, properties, methods, collection.</li> <li>Example.</li> <li>S.3 Server components : <ul> <li>Ad rotator, Content linker, Browser capabilities.</li> <li>Use and creation of global.asax file.</li> </ul> </li> <li>ADO.Net and Data Manipulation</li> <li>ADO.Net in ASP.Net <ul> <li>Connection.</li> <li>Dataset and data reader.</li> <li>Data table and Data row.</li> <li>Web.config introduction.</li> <li>Binding data with data grid.</li> <li>Accessing and manipulating data.</li> </ul> </li> </ul>                                                                                                    |    |                                                        |    |            |
| • Application.       · Session.         • Request       · ASP.Net scope, state; view state, post back and configuration.         5.2 How to use objects?       · Object creation: Scripting, Drive, folder, file.         05       • Object creation: Scripting, Drive, folder, file.         • How to use Application object.       · Events         • Methods and collection.       · Example.         • How to use session object : enabling and disabling of session,       · Event, properties, methods, collection.         • Example.       · Ad rotator, Content linker, Browser capabilities.         • Use and creation of global.asax file.       · Van otate and Data Manipulation         6.1 ADO.Net in ASP.Net       · Connection.         • Data table and Data row.       · 04       20         06       · Data table and Data row.       · 04       20                                                                                                    |    |                                                        |    |            |
| - Session.       - Request         - ASP.Net scope, state; view state, post back and configuration.       - ASP.Net scope, state; view state, post back and configuration.         05       - Object creation. Scripting, Drive, folder, file.       24         05       - Object creation. Scripting, Drive, folder, file.       24         - Events       - How to use Application object.       - Events         - Events       - Methods and collection.       - Example.         - How to use session object : enabling and disabling of session,       - Event, properties, methods, collection.         - Example.       - Ad rotator, Content linker, Browser capabilities.       - Use and creation of global.asax file.         06       - Datas tand Data Manipulation       6.1 ADO.Net in ASP.Net       - Connection.         - Dotaset and data reader.       - Dataset and data reader.       04       20         06       - Data table and Data row.       04       20                                                                                                    |    |                                                        |    |            |
| - Request       - ASP.Net scope, state, view state, post back and configuration.       24         05       - Object creation: Scripting, Drive, folder, file.       24         05       - Object creation: Scripting, Drive, folder, file.       24         05       - How to use Application object.       - Events         - How to use Application object :       - Events       24         - How to use session object : enabling and disabling of session,       - Event, properties, methods, collection.       - Example.         5.3 Server components :       - Ad rotator, Content linker, Browser capabilities.       - Use and creation of global.asax file.         06       6.1 ADO.Net in ASP.Net       - Connection.       - Dataset and data reader.         06       - Dataset and Data row.       04       20         - Web.config introduction.       - Binding data with data grid.       - Accessing and manipulating data.                                                                                                    |    |                                                        |    |            |
| - ASP.Net scope, state, view state, post back and configuration.       24         05       - Object creation: Scripting, Drive, folder, file.       24         05       - How to use Application object.       24         - How to use Application object.       - Events       24         - Events       - Methods and collection.       - Example.         - How to use session object : enabling and disabling of session,       - Event, properties, methods, collection.       - Example.         5.3 Server components :       - Ad rotator, Content linker, Browser capabilities.       - Use and creation of global.asax file.         06       ADO.Net and Data Manipulation       6.1 ADO.Net in ASP.Net       - Connection.         06       - Data table and Data row.       04       20         06       - Data table and Data row.       - Web.config introduction.       - Binding data with data grid.         - Accessing and manipulating data.       - Accessing and manipulating data.       - Accessing and manipulating data.                                                                                                    |    |                                                        |    |            |
| configuration.       5.2 How to use objects?       24         05       - Object creation: Scripting, Drive, folder, file.       24         - How to use Application object.       - Events       24         - Events       - Methods and collection.       - Example.         - How to use session object : enabling and disabling of session,       - Event, properties, methods, collection.       - Example.         5.3 Server components :       - Ad rotator, Content linker, Browser capabilities.       - Use and creation of global.asax file.         06       ADO.Net and Data Manipulation       6.1 ADO.Net in ASP.Net       04       20         06       - Data table and Data row.       04       20         06       - Data table and Data row.       04       20                                                                                                    |    |                                                        |    |            |
| 5.2 How to use objects?       - Object creation: Scripting, Drive, folder, file.       24         05       - How to use Application object.       - Events         - How to use Application object :       - Methods and collection.       -         - Example.       - How to use session object : enabling and disabling of session,       -         - Event, properties, methods, collection.       -       Example.         5.3 Server components :       - Ad rotator, Content linker, Browser capabilities.       -         - Use and creation of global.asax file.       -       -         ADO.Net and Data Manipulation       6.1 ADO.Net in ASP.Net       -         - Connection.       -       Dataset and data reader.       -         06       -       Data table and Data row.       04       20         06       -       Binding data with data grid.       -       Accessing and manipulating data.                                                                                                    |    |                                                        |    |            |
| 05- Object creation. Scripting, Drive, folder, file.<br>- How to use Application object.<br>- Events<br>- Methods and collection.<br>- Example.241- How to use Application object.<br>- Events<br>- Methods and collection.<br>- Example.242- How to use session object : enabling and disabling of<br>session,<br>- Event, properties, methods, collection.<br>- Example.245.3Server components :<br>- Ad rotator, Content linker, Browser capabilities.<br>- Use and creation of global.asax file.244ADO.Net and Data Manipulation<br>6.1 ADO.Net in ASP.Net<br>- Connection.<br>- Dataset and data reader.<br>- Data table and Data row.<br>- Binding data with data grid.<br>- Accessing and manipulating data.0420                                                                                                    |    |                                                        |    |            |
| 05       - How to use Application object.       24         - Events       - Methods and collection.       -         - Example.       - How to use session object : enabling and disabling of session,       -         - Event, properties, methods, collection.       -       Example.         - Event, properties, methods, collection.       -       Example.         5.3 Server components :       -       Ad rotator, Content linker, Browser capabilities.         - Use and creation of global.asax file.       -       -         ADO.Net and Data Manipulation       6.1 ADO.Net in ASP.Net       -         - Connection.       -       Data set and data reader.       -         06       -       Data table and Data row.       04       20         06       -       Binding data with data grid.       -       Accessing and manipulating data.                                                                                                    |    |                                                        |    |            |
| <ul> <li>How to use Application object.</li> <li>Events</li> <li>Methods and collection.</li> <li>Example.</li> <li>How to use session object : enabling and disabling of session,</li> <li>Event, properties, methods, collection.</li> <li>Example.</li> <li>5.3 Server components : <ul> <li>Ad rotator, Content linker, Browser capabilities.</li> <li>Use and creation of global.asax file.</li> </ul> </li> <li>ADO.Net and Data Manipulation <ul> <li>6.1 ADO.Net in ASP.Net</li> <li>Connection.</li> <li>Dataset and data reader.</li> <li>06 Data table and Data row.</li> <li>Web.config introduction.</li> <li>Binding data with data grid.</li> <li>Accessing and manipulating data.</li> </ul> </li> </ul>                                                                                                    | 05 | - Object creation: Scripting, Drive, folder, file.     |    | 24         |
| <ul> <li>Methods and collection.</li> <li>Example.</li> <li>How to use session object : enabling and disabling of session,</li> <li>Event, properties, methods, collection.</li> <li>Example.</li> <li>5.3 Server components :         <ul> <li>Ad rotator, Content linker, Browser capabilities.</li> <li>Use and creation of global.asax file.</li> </ul> </li> <li>ADO.Net and Data Manipulation         <ul> <li>ADO.Net in ASP.Net</li> <li>Connection.</li> <li>Dataset and data reader.</li> <li>Data table and Data row.</li> <li>Binding data with data grid.</li> <li>Accessing and manipulating data.</li> </ul> </li> </ul>                                                                                                    | 05 | - How to use Application object.                       |    | 24         |
| <ul> <li>Example.</li> <li>How to use session object : enabling and disabling of session,</li> <li>Event, properties, methods, collection.</li> <li>Example.</li> <li>5.3 Server components :         <ul> <li>Ad rotator, Content linker, Browser capabilities.</li> <li>Use and creation of global.asax file.</li> </ul> </li> <li>ADO.Net and Data Manipulation         <ul> <li>ADO.Net in ASP.Net</li> <li>Connection.</li> <li>Dataset and data reader.</li> <li>Data table and Data row.</li> <li>Binding data with data grid.</li> <li>Accessing and manipulating data.</li> </ul> </li> </ul>                                                                                                    |    | - Events                                               |    |            |
| <ul> <li>Example.</li> <li>How to use session object : enabling and disabling of session,</li> <li>Event, properties, methods, collection.</li> <li>Example.</li> <li>5.3 Server components :         <ul> <li>Ad rotator, Content linker, Browser capabilities.</li> <li>Use and creation of global.asax file.</li> </ul> </li> <li>ADO.Net and Data Manipulation         <ul> <li>ADO.Net in ASP.Net</li> <li>Connection.</li> <li>Dataset and data reader.</li> <li>Data table and Data row.</li> <li>Data table and Data row.</li> <li>Binding data with data grid.</li> <li>Accessing and manipulating data.</li> </ul> </li> </ul>                                                                                                    |    | - Methods and collection.                              |    |            |
| <ul> <li>How to use session object : enabling and disabling of session,</li> <li>Event, properties, methods, collection.</li> <li>Example.</li> <li>5.3 Server components : <ul> <li>Ad rotator, Content linker, Browser capabilities.</li> <li>Use and creation of global.asax file.</li> </ul> </li> <li>ADO.Net and Data Manipulation <ul> <li>6.1 ADO.Net in ASP.Net</li> <li>Connection.</li> <li>Dataset and data reader.</li> <li>Data table and Data row.</li> <li>Web.config introduction.</li> <li>Binding data with data grid.</li> <li>Accessing and manipulating data.</li> </ul> </li> </ul>                                                                                                    |    |                                                        |    |            |
| session,       - Event, properties, methods, collection.         - Example.       5.3 Server components :         - Ad rotator, Content linker, Browser capabilities.       -         - Use and creation of global.asax file.       -         ADO.Net and Data Manipulation       6.1 ADO.Net in ASP.Net         - Connection.       -         - Dataset and data reader.       -         06       -       Data table and Data row.         04       20         -       Web.config introduction.         -       Binding data with data grid.         -       Accessing and manipulating data.                                                                                                    |    | -                                                      |    |            |
| <ul> <li>Event, properties, methods, collection.         <ul> <li>Example.</li> <li>Server components :                 <ul> <li>Ad rotator, Content linker, Browser capabilities.</li> <li>Use and creation of global.asax file.</li> </ul> <li>ADO.Net and Data Manipulation</li></li></ul></li></ul>                                                                                                    |    |                                                        |    |            |
| <ul> <li>Example.</li> <li>5.3 Server components : <ul> <li>Ad rotator, Content linker, Browser capabilities.</li> <li>Use and creation of global.asax file.</li> </ul> </li> <li>ADO.Net and Data Manipulation <ul> <li>6.1 ADO.Net in ASP.Net</li> <li>Connection.</li> <li>Dataset and data reader.</li> <li>O6 Data table and Data row.</li> <li>Web.config introduction.</li> <li>Binding data with data grid.</li> <li>Accessing and manipulating data.</li> </ul> </li> </ul>                                                                                                    |    |                                                        |    |            |
| 5.3 Server components :       - Ad rotator, Content linker, Browser capabilities.         - Use and creation of global.asax file.         ADO.Net and Data Manipulation         6.1 ADO.Net in ASP.Net         - Connection.         - Dataset and data reader.         06         - Data table and Data row.         - Web.config introduction.         - Binding data with data grid.         - Accessing and manipulating data.                                                                                                    | 4  |                                                        |    |            |
| Ad rotator, Content linker, Browser capabilities.       -         Use and creation of global.asax file.       -         ADO.Net and Data Manipulation       6.1 ADO.Net in ASP.Net         6.1 ADO.Net in ASP.Net       -         06       - Dataset and data reader.         06       - Data table and Data row.         04       20         Web.config introduction.         Binding data with data grid.         - Accessing and manipulating data.                                                                                                    |    |                                                        |    |            |
| - Use and creation of global.asax file.         ADO.Net and Data Manipulation         6.1 ADO.Net in ASP.Net         - Connection.         - Dataset and data reader.         06         - Data table and Data row.         04         20         - Web.config introduction.         - Binding data with data grid.         - Accessing and manipulating data.                                                                                                    |    |                                                        |    |            |
| ADO.Net and Data Manipulation6.1 ADO.Net in ASP.Net- Connection Dataset and data reader.06- Data table and Data row.0420- Web.config introduction Binding data with data grid Accessing and manipulating data.                                                                                                    |    |                                                        |    |            |
| 6.1 ADO.Net in ASP.Net- Connection Dataset and data reader.06- Data table and Data row.0420- Web.config introduction Binding data with data grid Accessing and manipulating data.                                                                                                    |    |                                                        |    |            |
| <ul> <li>Connection.</li> <li>Dataset and data reader.</li> <li>Data table and Data row.</li> <li>Data table and Data row.</li> <li>Web.config introduction.</li> <li>Binding data with data grid.</li> <li>Accessing and manipulating data.</li> </ul>                                                                                                    |    | -                                                      |    |            |
| <ul> <li>Dataset and data reader.</li> <li>Data table and Data row.</li> <li>Data table and Data row.</li> <li>Web.config introduction.</li> <li>Binding data with data grid.</li> <li>Accessing and manipulating data.</li> </ul>                                                                                                    |    |                                                        |    |            |
| 06- Data table and Data row.0420- Web.config introduction Binding data with data grid Accessing and manipulating data.04                                                                                                    |    |                                                        |    |            |
| <ul><li>Web.config introduction.</li><li>Binding data with data grid.</li><li>Accessing and manipulating data.</li></ul>                                                                                                    |    |                                                        |    |            |
| <ul><li>Binding data with data grid.</li><li>Accessing and manipulating data.</li></ul>                                                                                                    | 06 | - Data table and Data row.                             | 04 | 20         |
| <ul><li>Binding data with data grid.</li><li>Accessing and manipulating data.</li></ul>                                                                                                    |    | - Web.config introduction.                             |    |            |
| - Accessing and manipulating data.                                                                                                    |    | - Binding data with data grid.                         |    |            |
|                                                                                                    |    |                                                        |    |            |
|                                                                                                    |    |                                                        |    |            |

|    | techniques <ul> <li>Understand data access in .Net using ADO.Net</li> <li>Understand various Server Control Templates available for Data Binding using Repeater Control, Data List control, Data</li> </ul> |    |     |
|----|----------------------------------------------------------------------------------------------------|----|-----|
|    | Grid Controls, FormView Control, DetailView Control.                                                                                                    |    |     |
| 07 | <ul> <li>ASP transactions and e-mail <ul> <li>Transactions.</li> <li>Transaction db design.</li> <li>CDONTS object, CDOSYS object.</li> <li>Email sending web page creation.</li> </ul> </li> </ul>         | 02 | 04  |
|    | Total                                                                                                    | 32 | 100 |

#### **Practical:**

Skills to be developed:

#### **Intellectual Skills:**

- Use of programming language constructs in program implementation.
- To be able to apply different logics to solve given problem.
- To be able to write program using different implementations for the same problem
- Study different types of errors as syntax semantic, fatal, linker & logical
- Debugging of programs
- Understanding different steps to develop program such as
  - Problem definition
  - Analysis
  - Design of logic
  - Coding
  - Testing
  - Maintenance (Modifications, error corrections, making changes etc.)

#### Motor Skills:

• Proper handling of Computer System.

## List of Practical:

2.

1. Introduction to .Net framework.

- a) Design Login form with validation.
- b) Design Registration form with validation of email address, date of birth, blank field, telephones and mobile numbers etc.
- 3. Design form, make it a class, create its object and access it from another form.
- 4. Design student class, marks class, inherits it in result class and access it using form.
- 5. Create instance of class using new operator of above example.
- 6. Design mark sheet of student using XML file and dataset.
- 7. Design employee details with help of database (back-end) using data adapter, data reader and datasets. Use data grid to display result.
- 8. Generation of database (data table) of employee or student with help of data tables of .Net.

- 9. To use multiple table design example of employee and department.
- 10. Design registration form of college using text box, text area, radio list, check list, button etc. using Autopostback property.
- 11. Simple application for following function: (1) Login (2) Surfing (3) Logout taking into considerations (Application, Session, Server object, global .asa file and their events, methods and collection) also demonstrates enabling and disabling of session.)
- 12. Creation of file, entry, reading data from a file.
- 13. Using components create:
  - (1) Advertisement (using Ad rotator)
  - (2) Book example (using Next function)
  - (3) find capabilities of browser (Browser object capabilities)
- 14. Online application (student, employee, product, shopping mall)
  - (a) Using dataset, data reader.
  - (b) Same application using data table and data row. (use data grid to display data)
  - (c) Bind the data to data grid using properties / templates.
  - (d) Display details (student, employee, product, etc.) using data list. (4 cols per line)
- 15. Application which sends email.

#### **Mini Project:**

Booker

Design the mini project by integrating all the experiment performed as mentioned in the curriculum.

| BOOKS:  |                       | and the second second sec |                   |
|---------|-----------------------|----------------------------------------------------------------------------------------------------|-------------------|
| Sr. No. | Author                | Title                                                                                                    | Publisher         |
| 01      | Anita & Bradely       | Prog. In VB.Net                                                                                                    | TATA Mc Grow Hill |
| 02      | Dave Mercer           | ASP.net                                                                                                    | TATA Mc Grow Hill |
| 03      | /                     | Beginning VB.Net 2003                                                                                                    | Wrox Publication  |
| 04      | Robert LandLizer      | Designing Application<br>with Microsoft VB.net                                                                                                    | TATA Mc Grow Hill |
| 05      |                       | Beginning ASP.Net                                                                                                    | Wrox Publication  |
| 06      | Grun grundgier        | Prog. In VB.net                                                                                                    | Oerilly           |
| 07      | Thwan ThAI, Hoang Lan | .Net Frame Work Essential                                                                                                    | Oreilly           |

#### Websites :

- <u>www.startvbdotnet.com</u>
- <u>www.w3schools.com</u>

**Course Name : Computer Engineering & Electronics Engineering Group** 

Course Code : CO/ET/EJ/EN/EX/ED/EI

Semester : Sixth for CO and Seventh for CD

Subject Title : Embedded Systems (Elective-II)

Subject Code : 12262

#### **Teaching and Examination Scheme:**

| Teaching Scheme |    |    |              |     | Examinati | on Scheme |          |
|-----------------|----|----|--------------|-----|-----------|-----------|----------|
| TH              | TU | PR | PAPER<br>HRS | TH  | PR        | OR        | TW TOTAL |
| 03              |    | 02 | 03           | 100 |           | 25#       | 25@ 150  |

#### NOTE:

- > Two tests each of 25 marks to be conducted as per the schedule given by MSBTE.
- > Total of tests marks for all theory subjects are to be converted out of 50 and to be entered in mark sheet under the head Sessional Work. (SW)

#### **Rationale:**

The study of embedded systems is essential part of Computer Science. It deals with computer hardware with software embedded in it. This subject will enable student to develop logical thinking and use of "Firmware". It is practical oriented subject having theoretical prerequisites of Microprocessor, Digital Techniques, Data Structures and Computer Architecture. Students will be able to develop Real Time Systems, Device drivers, use interrupt service mechanism, program timing and counting devices and develop embedded C-Programs for Microcontroller.

## **Objectives:**

The student will be able to:

- 1. Access embedded systems hardware units like processor, I/O device, On-chip and Offchip device, Power supply etc.
- 2. Interface various devices using ports.
- 3. Write embedded program.
- 4. Develop programmable interrupt controller.
- 5. Perform software analysis, design, implementation, testing, debugging for embedded systems.

#### **Learning Structure:**

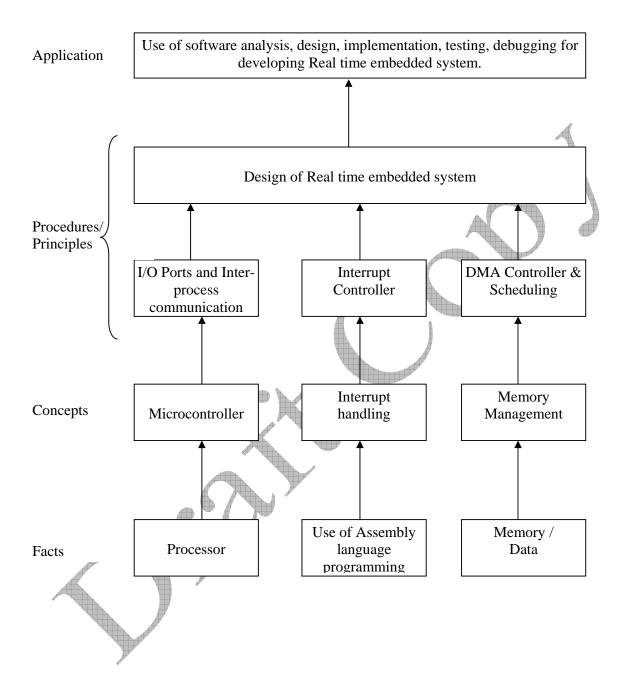

## **Contents: Theory**

| Chapter | Name of the Topic                                          | Hours                 | Marks |
|---------|------------------------------------------------------------|-----------------------|-------|
|         | 8051- Microcontrollers                                     |                       |       |
|         | 1.1 Overview of 8051 family.                               |                       |       |
| 01      | 1.2 Architecture.                                          | 08                    | 16    |
| 01      | 1.3 Memory organization.                                   | 00                    | 10    |
|         | 1.4 Functional pin, Ports & circuit.                       |                       |       |
|         | 1.5 Addressing mode, Instruction Set.                      |                       |       |
|         | Hardware overview                                          |                       |       |
|         | 2.1 Study of interrupt structure.                          |                       |       |
| 02      | 2.2 Port structure. & Programming.                         | 08                    | 16    |
|         | 2.3 Study of SBUF, TCON, TMOD, SMOD, SCON Register.        | 4                     |       |
|         | 2.4 Timer/Counter & Serial Communication Programming       |                       |       |
|         | Serial Communication & Parallel communication              |                       |       |
|         | 3.1 Serial Communication – RS-232, I2C, CAN                |                       |       |
| 03      | 3.2 Parallel Communication – ISA, PCI, PCI-X               | 06                    | 14    |
|         | 3.3 Advance I/P O/P buses.                                 |                       |       |
|         | 3.4 Study of RS-232 Pinout.                                |                       |       |
|         | Embedded System                                            |                       |       |
|         | 4.1 Introduction.                                          | and the second second |       |
| 0.1     | 4.2 Processor in the system.                               | 0.6                   | 14    |
| 04      | 4.3 Different Hardware Units.                              | 06                    | 14    |
|         | 4.4 Software Embedded into System.                         |                       |       |
|         | 4.5 Exemplary Embedded system.                             |                       |       |
|         | 4.6 System - On-Chip (SOC) & VLSI system.                  |                       |       |
|         | Memory organization<br>5.1 Structure unit in processor     |                       |       |
|         | 5.2 Processor selection                                    |                       |       |
| 05      |                                                            | 04                    | 08    |
| 05      | 5.3 Memory devices & Selection<br>5.4 Allocation of memory | 04                    | 08    |
|         | 5.5 DMA                                                    |                       |       |
|         | 5.6 Interfacing processor & I/P O/P device                 |                       |       |
|         | Device Driver & Interrupts Servicing Mechanism             |                       |       |
|         | 6.1 Device Drivers                                         |                       |       |
|         | 6.2 Parallel port device driver                            |                       |       |
| 06      | 6.3 Serial port device driver                              | 06                    | 12    |
|         | 6.4 Internal Programmable timing devices                   | 00                    |       |
|         | 6.5 Interrupts handling Mechanism                          |                       |       |
|         | 6.6 Context switching                                      |                       |       |
|         | RTOS & Interprocess Communication                          |                       |       |
|         | 7.1 Concepts of RTOS                                       |                       |       |
|         | 7.2 Requirement, Need, Specification of RTOS in Embedded   |                       |       |
|         | systems                                                    |                       |       |
| 07      | 7.3 Multitasking                                           | 10                    | 20    |
|         | 7.4 Task synchronization & Mutual Exclusion                |                       |       |
|         | 7.5 Starvation, Deadlock, Multiple process                 |                       |       |
|         | 7.6 Problem of sharing data by Multiple task and routines  |                       |       |
|         | 7.7 Interprocess communication                             |                       |       |
|         | Total                                                      | 48                    | 80    |

#### Practical:

Skills to be developed:

#### Intellectual skills:

- Use of programming language constructs in program implementation.
- To be able to apply different logics to solve given problem.
- To be able to write program using different implementations for the same problem
- Study different types of errors as syntax semantic, fatal, linker & logical
- Debugging of programs
- Understanding different steps to develop program such as
  - Problem definition
  - Analysis
  - Design of logic
  - Coding
  - Testing
  - Maintenance (Modifications, error corrections, making changes etc.)

## Motor skills:

• Proper handling of Computer System.

## **List of Practical**

It is expected that students should perform at least 8 experiments from the following list. Out of which any one of the experiment shall be performed on 8051 kit & remaining can be performed using pc & kit either using Assembler or "C" programming language. Student must also do a mini project covering practical knowledge gained in the Subject & submit a brief project report with subject Journal. This report should also include the importance of the project from industry point of niew.

- 1. Write a Program on Block Move.
- 2. Assume 1 Hz. Frequency pulse is connected to I/P P3.4 Write a Program to display count on LCD Kit.
- 3. Write a Program to find the frequency of square wave generated on pin P1.0.
- 4. Write a Program to generate a square wave of 50 Hz. Frequency on pin P1.2 using interrupt for timer.
- 5. Write a Program to connect INT 1 pin to a switch that is normally high whenever it goes low LED should turn ON which is connected to P1.3 & LED is normally OFF. LED should be ON as long as switch is pressed.
- 6. Write a Program to transfer massage "Yes" serially at 9600 baud rate 8 bit, data. Stop bit & o it continuously
- 7. Write a Program for Interfacing ADC & DAC.
- 8. Write a Program to Interface keyboard.
- 9. Write a Program to Interface LCD.
- 10. Write a Program to Interface stepper motor.

#### 11. Mini project :

This project should be at least of level of interfacing some devices. "C" Programming language can also be used for development of project.

## **Learning Resources:**

#### **Books:**

| Sr.<br>No. | Author Title Publisher                          | Title                                                                  | Publisher         |
|------------|-------------------------------------------------|------------------------------------------------------------------------|-------------------|
| 1          | Raj Kamal                                       | Embedded Systems                                                       | Tata McGraw Hill  |
| 2          | Muhammad Ali Mazidi,<br>Janice Gillispie Mazidi | The 8051 Microcontroller And Embedded Systems                          | РН                |
| 3          | Ajay V Deshmukh                                 | Microcontrollers (Theory And<br>Applications)                          | Tata McGraw Hill  |
| 4          | Kenneth J. Ayala                                | The 8051 Microcontroller                                               | PRI               |
| 5          | Frank Vahid,<br>Toney Givargis                  | Embedded System Design: A<br>unified<br>Hardware/Software Introduction | John Wiley        |
| 6          | David E.<br>Simon                               | An Embedded Software Primer                                            | Pearson Education |
| 7          | Mazidi                                          | The 8051 Microcontroller And<br>Embedded Systems                       | Pearson Education |
| 8          | Craig Hollabaugh                                | Embedded Linux                                                         | Pearson Education |
| 9          | Daniel Lewis                                    | Fundamentals of Embedded Software                                      | Pearson Education |
| 10         | Barnett, Cox, O'Cull                            | Embedded C Programming and the Atmel AVR                               | Thomson Learning  |
|            |                                                 |                                                                        |                   |

# Websites:

http://www.embeddedindia.com/ http://www.esacademy.com/ www.EmbeddedTechJournal.com Course Name : Diploma in Computer Engineering Course Code : CO/CD Semester : Sixth for CO and Seventh for CD Subject Title : System Programming (Elective-II) Subject Code : 12263

#### **Teaching and Examination Scheme:**

| Teac | ching Sch | ieme |               |     | Examinati | on Scheme |          |
|------|-----------|------|---------------|-----|-----------|-----------|----------|
| TH   | TU        | PR   | PAPER<br>HRS. | TH  | PR        | OR        | TW TOTAL |
| 02   |           | 04   | 03            | 100 |           | 25#       | 25@ 150  |

#### NOTE:

- > Two tests each of 25 marks to be conducted as per the schedule given by MSBTE.
- > Total of tests marks for all theory subjects are to be converted out of 50 and to be entered in mark sheet under the head Sessional Work. (SW)

#### **Rationale:**

System Programming are the set of software's, which aide in effective communication with the system and makes the user interface more friendly. The main of system programming is to teach procedures for the design of system software like Assemblers, Loaders, and Compliers.

Present day computers cannot understand such language without the aid of system programs. System programs e.g. compliers, loaders, macro processors were developed to make computers better adapted to the needs of their users. Farther, people wanted more assistance in the mechanics of preparing their problems.

## **Objective:**

After studying the subject students will be able to

- a) Understand various design aspect of the system software.
- b) Develop software tools like editors and debuggers.
- c) Develop various system software's.

## **Learning Structure:**

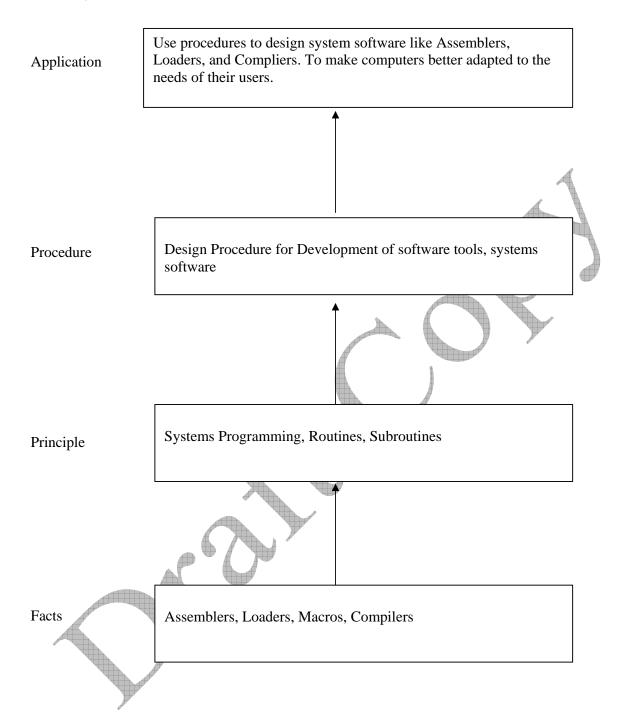

# **Contents: Theory**

| Chapter | Name of the Topic                                                                                                    | Hours   | Marks     |
|---------|----------------------------------------------------------------------------------------------------|---------|-----------|
|         | Features of System Programming                                                                                             |         |           |
|         | 1.1 What is System Software                                                                                                |         |           |
| 01      | 1.2 Components of System Software : Assemblers; Loaders;                                                                   | 02      | 16        |
| 01      | Macros; Compilers                                                                                                    | 02      | 10        |
|         | 1.3 Evolution of System Software                                                                                           |         |           |
|         | 1.4 Foundations of system Programming.                                                                                     |         |           |
|         | Assemblers                                                                                                    |         |           |
|         | 2.1 General design procedure                                                                                               | 4       | 2         |
|         | 2.2 Design of the assembler - Statement of the problem; Data                                                               |         |           |
|         | Structure; Format of databases; Algorithm; Look for                                                                        |         |           |
| 02      | modularity.                                                                                                    | 05      | 24        |
|         | 2.3 Table Processing: Searching and Sorting- Linear Search;                                                                |         |           |
|         | Binary Search                                                                                                    |         |           |
|         | Sorting: Interchange sort; Shell sort; Bucket sort; Radix<br>exchange sort; Address calculation sort; Comparisons of sort; |         | $\bullet$ |
|         | Hash or Random entry searching                                                                                             | A STATE |           |
|         | Macro Language and Macro Processors                                                                                        |         |           |
|         | 3.1 Macro Instructions                                                                                                    |         |           |
|         | 3.2 Features of a Macro facility - Macro Instruction Arguments;                                                            |         |           |
|         | Conditional macro expansion; Macro call within Macros;                                                                     |         |           |
| 03      | Macro Instruction defining Macros.                                                                                         | 05      | 12        |
|         | 3.3 Implementation - Implementation of restricted faculty : Two                                                            |         |           |
|         | Pass Algorithm, A Single Pass Algorithm, Implementation of                                                                 |         |           |
|         | macro calls within Macros, Implementation within an                                                                        |         |           |
|         | assembler                                                                                                    |         |           |
|         | Loaders                                                                                                    |         |           |
|         | 4.1 Loaders Schemes - "Compile and go" loaders; General Loader                                                             |         |           |
|         | Schemes; Absolute Loaders; Subroutine linkages; Relocating                                                                 |         |           |
|         | loaders; Direct linking loaders; Other loaders scheme:                                                                     | 10      | •         |
| 04      | Binders, Linking loaders Overlays, Dynamic Binders.                                                                        | 10      | 20        |
|         | 4.2 Design of Absolute loaders                                                                                             |         |           |
|         | 4.3 Design of Direct Linking Loaders: Specification Problem;                                                               |         |           |
|         | Specification of data structures; Format of database;<br>Algorithm                                                         |         |           |
|         | Compliers                                                                                                    |         |           |
|         | 5.1 Statement of a problem - Recognizing basic elements;                                                                   |         |           |
| 1       | Recognizing Syntactic units and Interpreting meaning;                                                                      |         |           |
|         | Intermediate from: Arithmetic statements, Non-Arithmetic                                                                   |         |           |
|         | statement, Non-executable statements; Storage Allocation;                                                                  |         |           |
|         | Code Generation: Optimization(M/c independent),                                                                            |         |           |
| 05      | Optimization (M/c dependent); Assembly Phase; General                                                                      | 10      | 28        |
| 05      | Model of Compiler.                                                                                                    | 10      | 28        |
|         | 5.2 Phases of Compiler - Lexical Phase: Tasks, Databases,                                                                  |         |           |
|         | Algorithm; Syntax Phase: Databases, Algorithm;                                                                             |         |           |
|         | Interpretation Phase: Databases, Algorithm; Optimization:                                                                  |         |           |
|         | Databases, Algorithm; Storage Assignment: Databases,                                                                       |         |           |
|         | Algorithm; Code Generation: Databases, Algorithm;                                                                          |         |           |
|         | Assembly Phase: Databases, Algorithm; Passes of a Compiler                                                                 |         | 100       |
| 1       | Total                                                                                                    | 32      | 100       |

## **Practical:**

Skills to be developed:

- 1. Programming skills
- 2. Design of assemblers
- 3. Logical Thinking

## List of Practical:

| Sr. No. | Practical Name                                                                                                    |
|---------|----------------------------------------------------------------------------------------------------|
| 1.      | Introduction                                                                                                    |
| 2.      | Introduction to machine structure of IBM 360                                                                                                    |
| 3.      | Programming on sorting and searching techniques Liner search, Binary search,<br>Interchange sort; Shell sort; Bucket sort; Radix exchange sort; Address calculation sort;<br>Comparisons of sort. |
| 4.      | Programming on searching techniques, binary search, sequential search                                                                                                    |
| 5.      | Design of Assembler                                                                                                    |
| 6.      | Design of various phases of Compiler.                                                                                                    |
| 7.      | Design of Loaders.                                                                                                    |
| 8.      | Design of Macro Processor                                                                                                    |

#### Learning Resources: Books:

| Sr. No. | Author          | Title                                      | Publication                   |  |  |  |  |
|---------|-----------------|--------------------------------------------|-------------------------------|--|--|--|--|
| 1       | John J. Donovan | System Programming                         | Tata McGraw-Hill Edition 2003 |  |  |  |  |
| 2       | Mr. Dhamdhere   | System Programming and<br>Operating System | Tata McGraw-Hill Edition      |  |  |  |  |
|         |                 |                                            |                               |  |  |  |  |